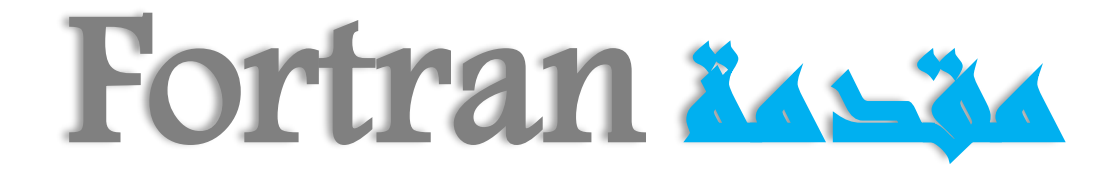

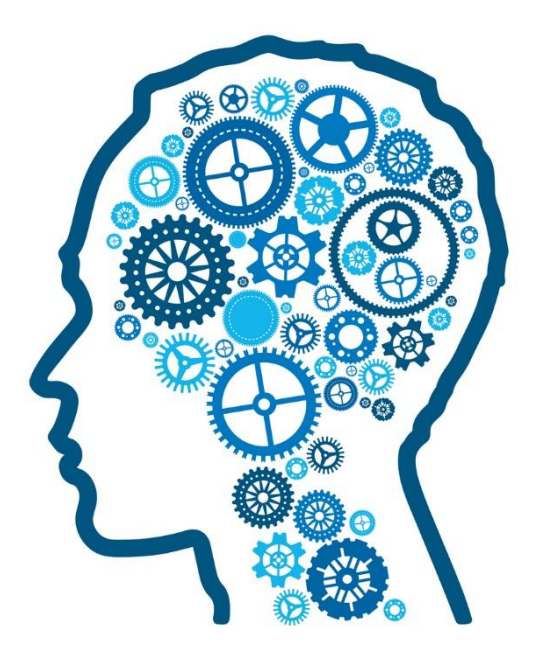

إعداد ..محمد أحمد خضر

**T+1V** 

# مقدمةFortran

إعداد...محمد أحمد خضر

 $\Gamma$ 

# المحتويات

- متهيد الفصل الأول : مقدمة الفصل الثانى : الجمل الشرطية الفصل الثالث : امجلل التكرارية الفصل الرابع : التنسيق الفصل اخلامس : العمليات عىل امللفات الفصل السادس : املصفوفات الفصل السابع : الربامج الفرعية تمارين محلولة جدول ASCII
	- املراجع العلمية

**تمهيد**

كلمة **Fortran** هى اختصار فى األصل إلى جملة **Translation Formula** وقد نشأت هذه اللغة لغة فورتران عام **7591م** على يد فريق من المبرمجين فى شركة **IBM** باقتراح أحد المهندسين جون باكسون )**Backus .W John**)وتم إنشاء هذه اللغة من أجل استخدامها فى التحليالت العددية والحوسبة العلمية وكذلك لألغراض الهندسية وتعتبر هذه اللغة هى أولى لغات البرمجة ذات المستوى العالى )**Level High** )كما تتميز هذه اللغة بالبساطة والإيجاز ويتم تنفيذ الأوامر بها تبعاً لتسلسل منطقى ومنذ عام 7591 حتى اآلن قد صدر العديد من اإلصدارات لهذه اللغة وهى (66 - 70 – 77 – 90 – 95 – 2008 – 2013 - 2015) وحتى الآن لازالت تدرس فى العديد من الجامعات وفى هذه الأوراق القليلة سوف نتعرف معاً على الأوامر الأساسية للغة فورتران وطريقة كتابتها مع بعض األمثلة البسيطة التى تساعد على فهم األوامر بشكل أفضل باإلضافة إلى أمثلة قصيرة للتطبيق على ما سوف نتناوله بعد كل جزء ,وهذا الكتاب عبارة عن مقدمة بسيطة للمبتدئين فى التعامل مع لغة فورتران وليس للمحترفين ,وما أصـابنـي فـي هذا الكتاب من توفيق فـهو من الله عز وجل ومـا أصـابنـي من تقصير فمن نفسي أسأل الله أن يجعل هذا العمل خالصاً لوجهه الكريم.

**# الفصل األول مقدمة (Introduction)**

# **البيئة البرمجية**

أصبحت البرمجة أكثر سهولة مع استخدام الواجهات الرسومية وذلك لوجود العديد من البرامج التى تساعدك فى كتابة األكواد بشكل منظم والعديد من البرامج التى تحتوى على مكتبات اللغة والمترجم وأصبح كل ما عليك هو كتابة األكواد ثم مراجعة البرنامج وتشغيلة وتتميز هذه البرامج بسهولة اكتشاف األخطاء ومن أكثر البرامج المستخدمة فى Plato و Silver Front و Code Blocks برنامج Fortran لغة كتابة وهى برامج ذات واجهة بسيطة سهلة االستخدام وفى هذا الكتاب سوف نستخدم برنامج plato حيث أنه أكثرها بساطه فى الشكل واإلستخدام وهذه هى صورة واجهة البرنامج:

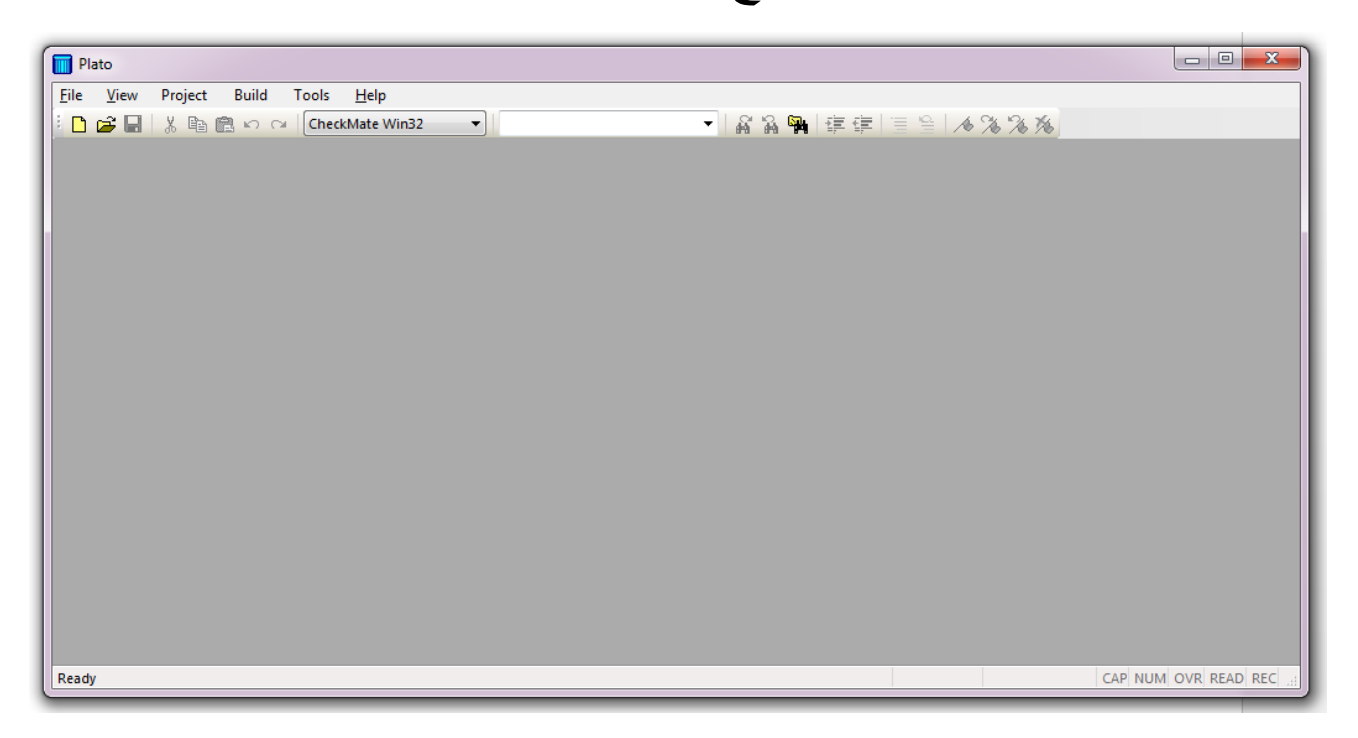

**بدأ مشروع جديد**

لكى تبدأ مشروع جديد عليك اتباع الخطوات التالية من قائمة File اختر New سوف يظهر لك صندوق اختر منه File Fortan Format Free كما هو موضح بالصور التالية:

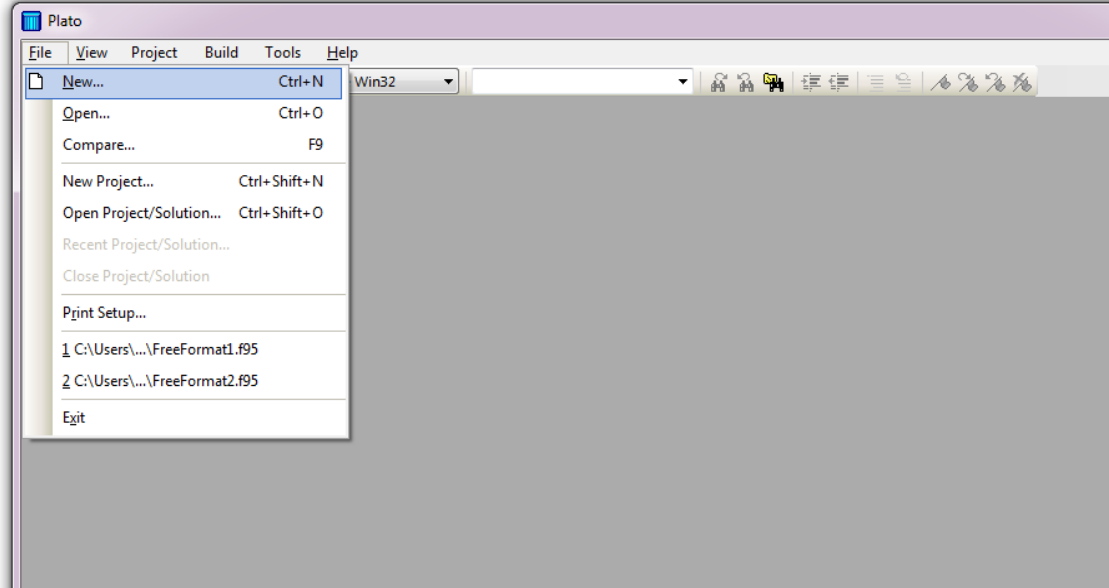

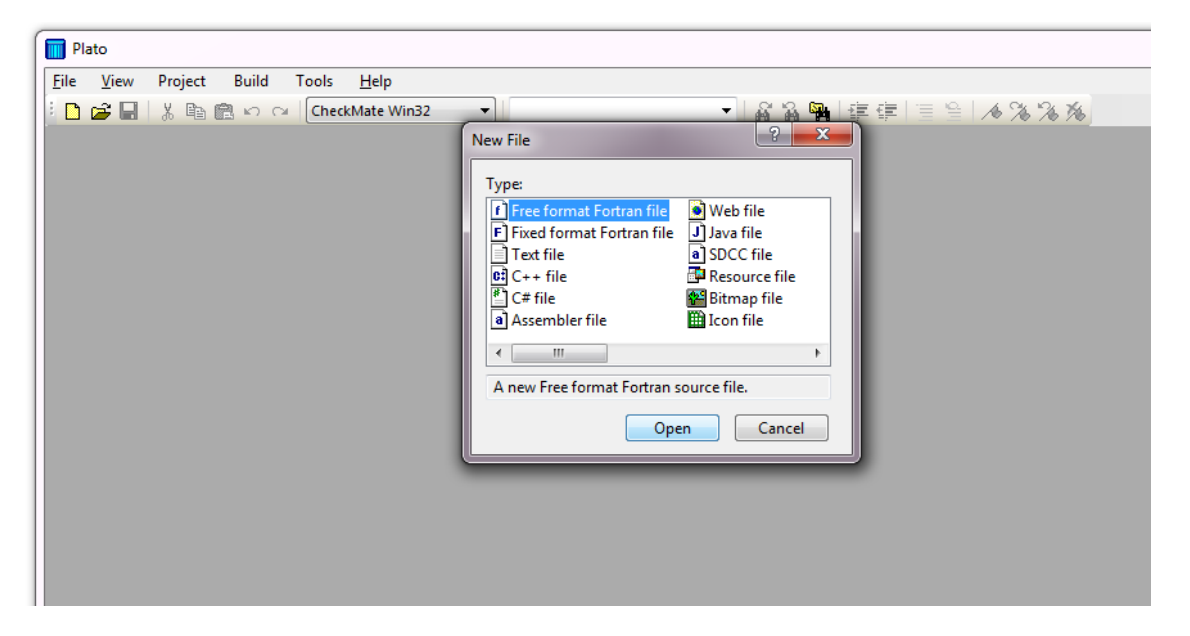

## نموذج لبرنامج صغير يعرض رسالة ترحيب ! World Hello

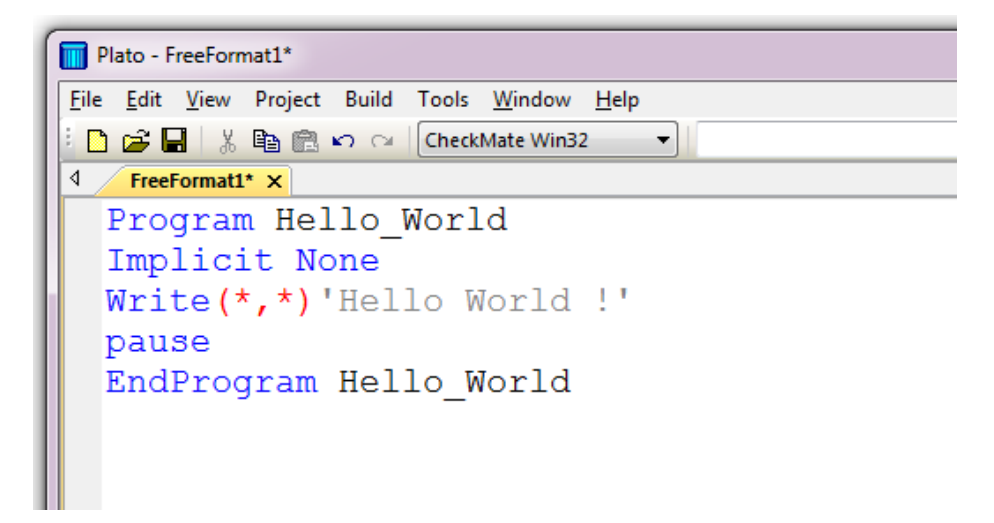

# قد يكون الخط صغير بعض الشيء فى البرنامج ويمكن تكبيره من خالل الخطوات التالية:

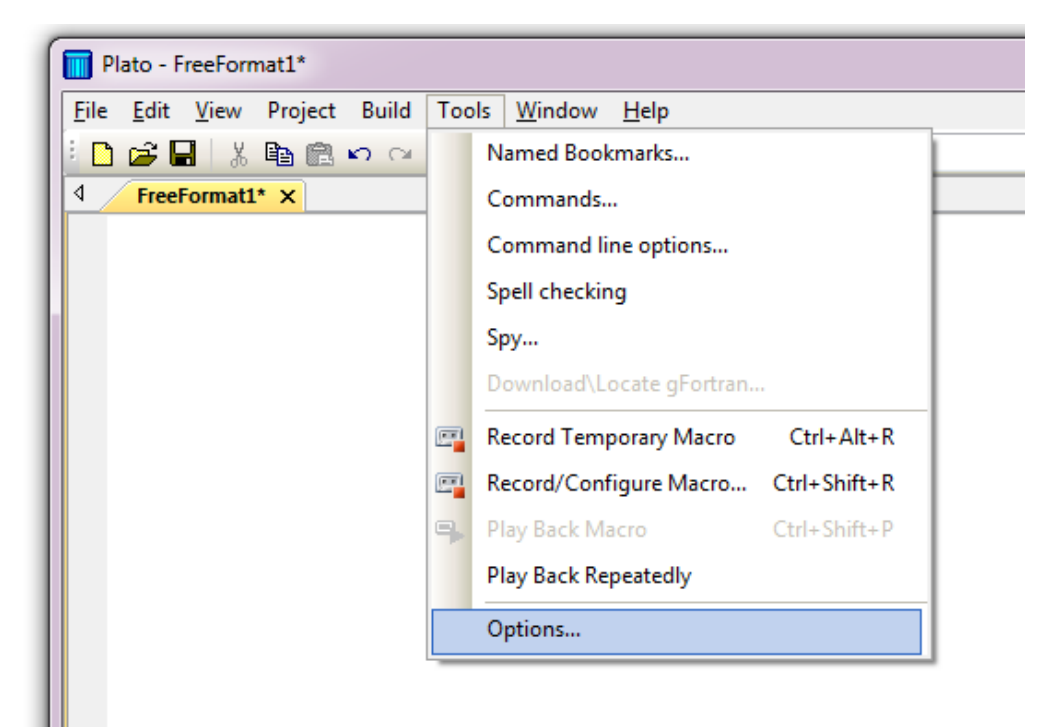

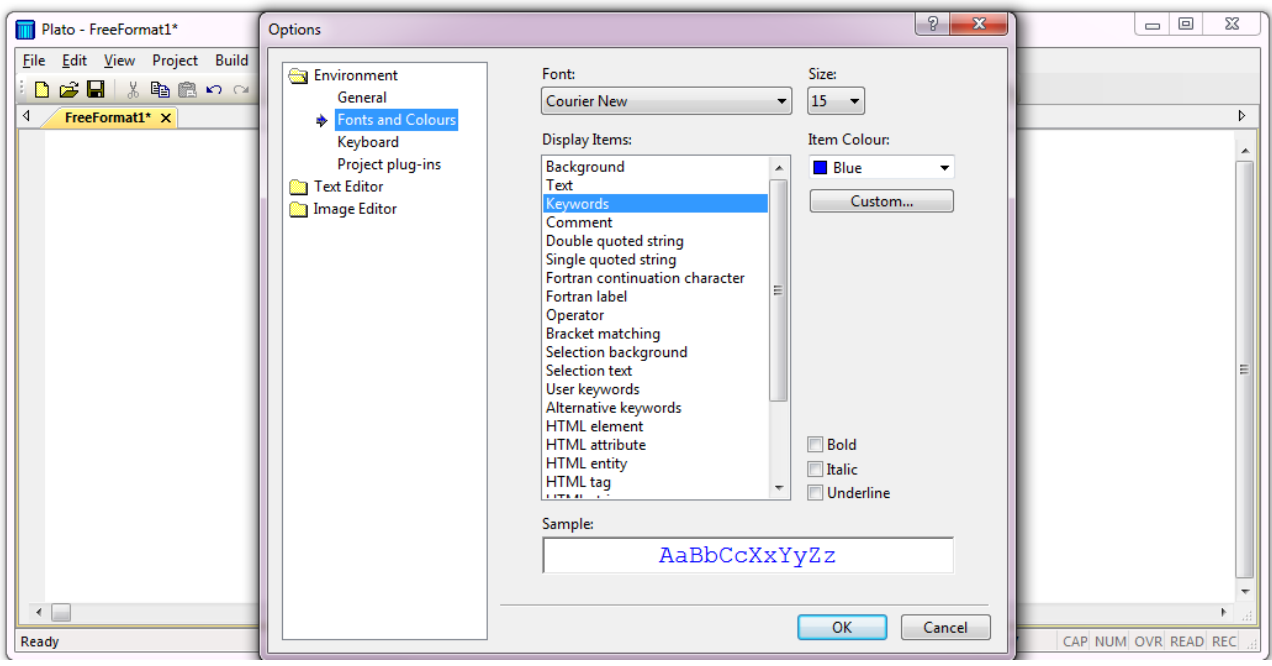

**البنية األساسية للبرنامج** 

 يتكون كود البرنامج فى لغة فورتران من ثالثة أجزاء رئيسية. 1-The Declaration Section.

> فى هذا الجزء يتم كتابة الجملة االبتدائية التى تحتوى على اسم البرنامج باإلضافة إلى اإلعالن عن المتغيرات والثوابت .

2-The Execution Section.

في هذا الجزء يتم كتابة الأوامر والأكواد التي سيقوم البرنامج بتنفيذها .

3-The Termination Section.

فى هذا الجزء يكون البرنامج قد انتهى من تنفيذ األوامر ويخبر المترجم بأن البرنامج قد اكتمل , وينتهى هذا الجزء بالجملة الخاتمة للبرنامج . **الشكل العام للبرنامج** 

```
!Declaration section
program calcaulator
implicit none
integer :: x, y, zreal :: a, b, ccharacter :: my name
!Execution section
يتم كتابة الأوامر في هذا الجزء من البرنامج!
!Termination Section
Endprogram calculator
```
## **الحظ اآلتى:**

-7 يتم كتابة البرنامج بين السطريين

#### Program name

.................................

………………………………

.................................

#### End program name

حيث name هو اسم البرنامج

-2 تستخدم عالمة التعجب )!( فى كتابة التعليقات وهذه التعليقات ال يلتفت اليها المترجم عند ترجمة البرنامج ولكنها تساعد المبرمج فى كتابة بعض المالحظات وتنظيم العمل داخل البرنامج لمعرفة وظيفة كل جزء من البرنامج عند إعادة فتح الكود للتعديل عليه أو اإلضافة كما أنه يساعد المبرمجين اآلخرين على فهم بنية البرنامج ووظيفة كل دالة أو جزء.

Ex.

! Welcome to your first program

مرحباً بك فى أول برنامج لك !

# **)Types of Data( المتغيرات أنواع**

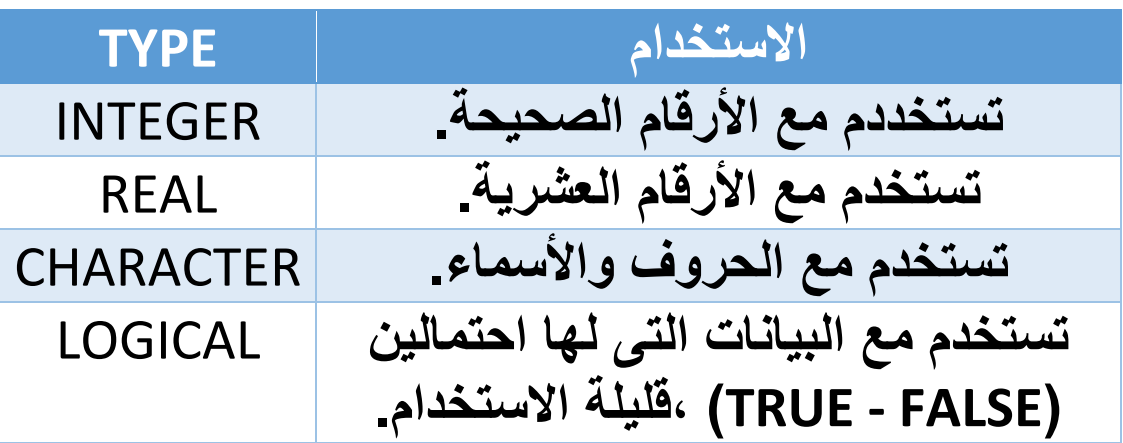

**Examples of Data :**

INTEGER [ 1-2-3-4-5-56-789-234-56789 ]

REAL [ 2.5-3.56-5.009-1.0 ]

CHARACTER [ m-s-n-U-D-A-a-ahmed-may ]

**شروط اختيار أسماء المتغيرات :**

-7 يبدأ بحرف وال يبدأ برقم. -2 يمكن أن يحتوى على أرقام. -3 ال يمكن استخدام الرموز إال الرمز\_ underscore. -4 الحروف الكبيرة والصغيرة متساوية حيث ) AHMED=ahmed )يعبران عن متغير واحد . -9 ال يزيد اسم المتغير عن 32 حرف.

**اإلعالن عن المتغيرات (Variables Declaring(**

يتم الإعلان عن المتغير ات من خلال الصيغة الآتية :

# **Type :: Variable**

)integer-real-character-logical( المتغير نوع :Type )num1-factor-sum-….-num2( المتغير اسم :Variable **Examples:** Integer :: num1 Integer :: num1,num2 Real :: x,y,z Character :: a,b,c Character(len=7) :: my\_name Character(7) :: my\_name **الحظ:**

عند تعريف متغير من النوع **character** يجب تحديد طول المتغير وتستخدم كلمة **Len** لتدل على طول المتغير ويمكن اإلستغناء عنها وكتابة الرقم مباشرتاً أى أن المثالين الأخيرين متساويين فى المعنى .

# **معلومة هامه ::**

 فى حالة استخدام متغيرات لم يتم تعريفها من قبل يقوم البرنامج بتعريفها كمتغيرات من النوع integer وذلك اذا كان اسم المتغير يبدأ بأحد الحروف اآلتية )n-m-l-k-j-i )وفى ما عدا ذلك يقوم بتعريفها كمتغيرات من النوع real .

وإلالغاء هذه الخاصية نقوم بكتابة الجملة الآتية :

Implicit None

بعد جملة البدأ

Program name

**اإلعالن عن الثوابت )Constants Declaring)**

يتم اإلعالن عن الثوابت من خالل الصيغة اآلتية :

**Type, parameter :: Variable=value**

#### **Examples:**

Integer,parameter :: sum=0

Real,parameter :: pi=3.1415

Character(len=8),parameter :: myname='Mohamed'

الحظ: وضع النص بين عالمتى تنصيص ' --------'

# **العمليات الحسابية )operations Arithmetic)**

فى هذا الجزء سوف نتعرف على الرموز المستخدمة للتعبير عن العمليات الحسابية داخل البرنامج وهى موضحة بالجدول التالى :

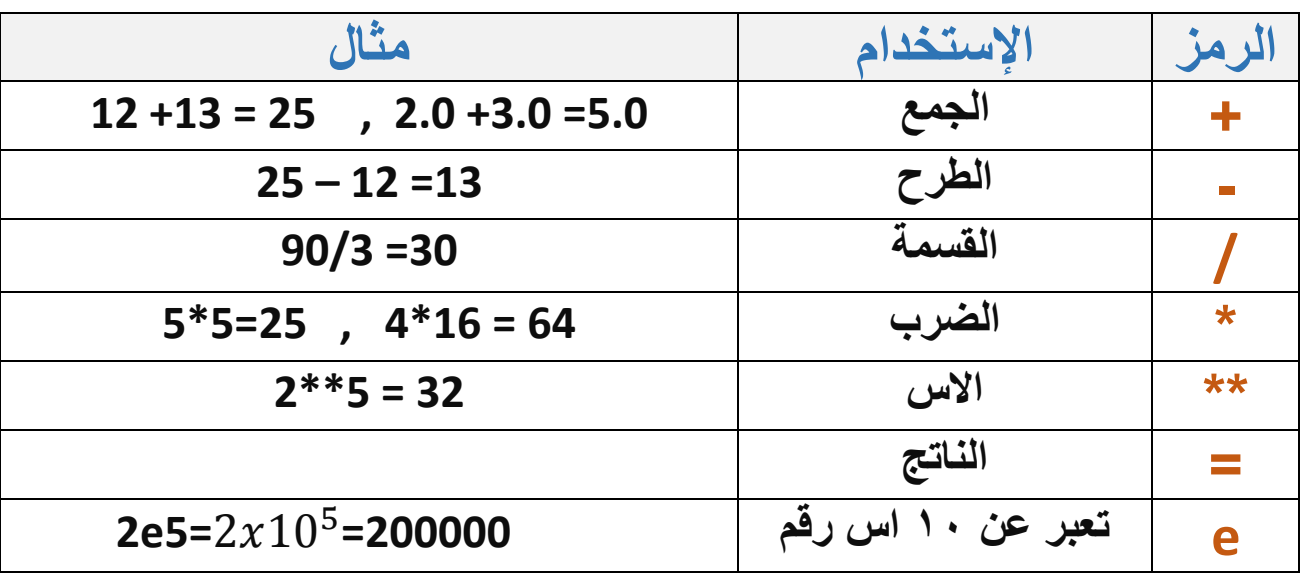

# **ترتيب العمليات الحسابية داخل البرنامج**

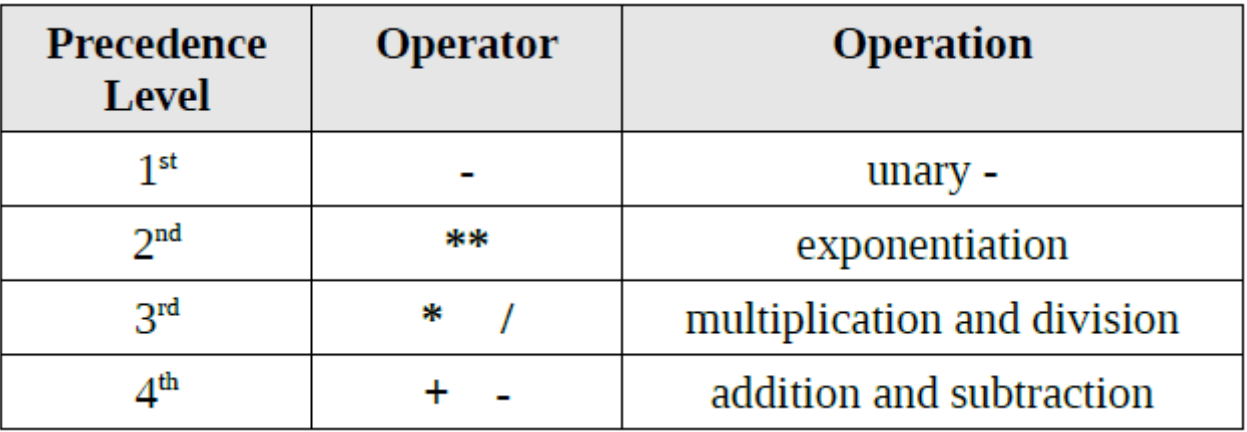

**-7األس -2الضرب والقسمة -3الجمع والطرح # يمكن استخدام األقواس فى ترتيب العمليات الحسابية كالتالى :**

**Sum = ((a+b)\*\*3) \*((25+d)/2)**

**عند القيام بعمليات القسمة يختلف نوع الخرج طبقا للقواعد التالية :**

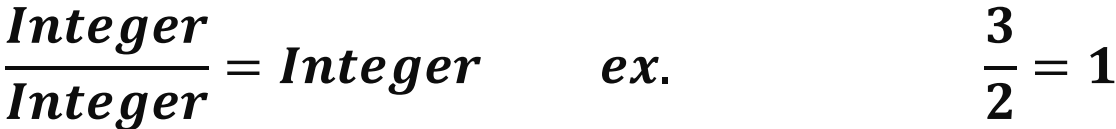

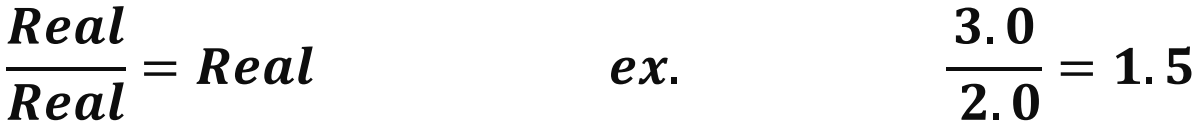

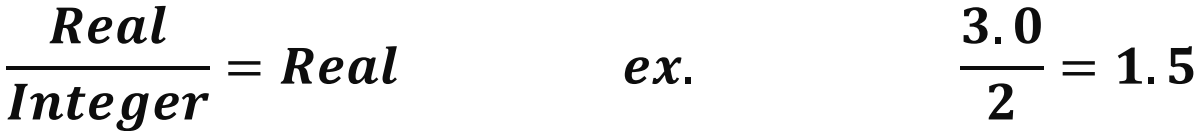

**يجب مراعاة هذه القواعد عند كتابة الكود حتى نحصل على قيم سليمة .**

**المعامالت المنطقية )operator Logical)**

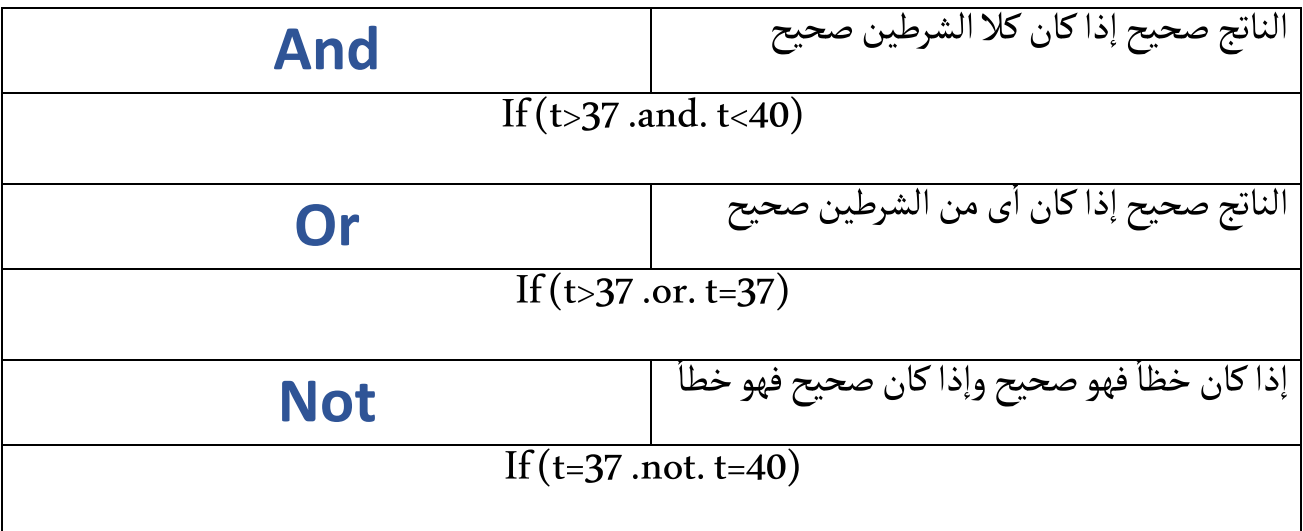

# **الدوال )Functions)**

فى هذا الجزء سوف نتعرف على بعض الدوال المستخدمة فى لغة Fortran والتى هى جزء من مكتبة اللغة.

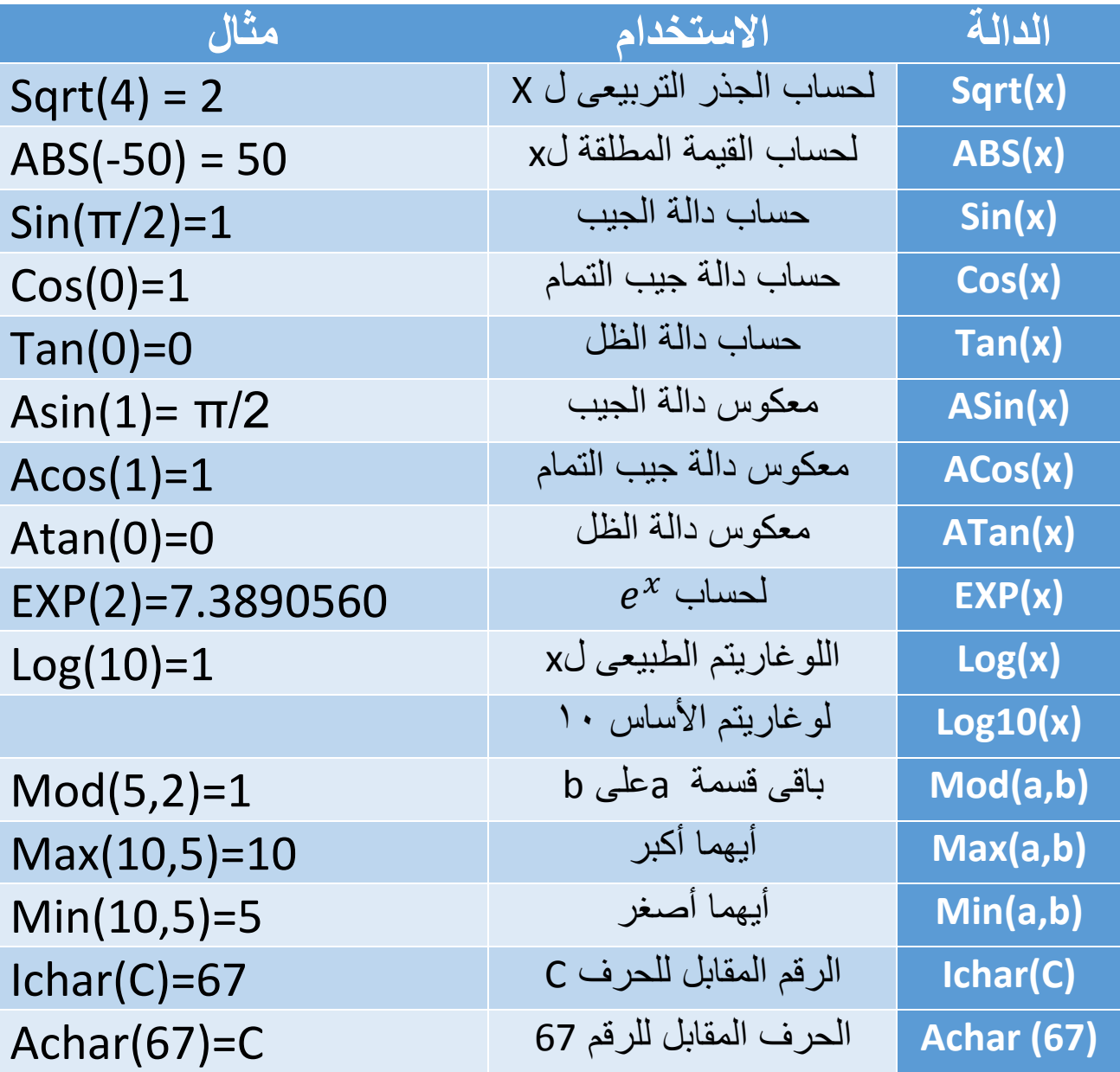

# ملحوظة:

عند استخدام الدوال المثلثية فى لغة Fortran يجب ادخال الزوايا على شكل radian وليس Degree .

**دوال التحويل )Function Conversion)** هى دوال تستخدم لتغير نوع القيمة real أو integer . **Real**(integer value) تقوم هذه الدالة بتحويل األرقام الصحيحة إلى أرقام عشرية بإضافة العالمة العشرية حتى إذا كان الرقم صفر. Real (45)=45.0 **Int**(real value)

تقوم هذه الدالة بتحويل األرقام العشرية إلى أرقام صحيحة بإزالة العالمة العشرية وأى أرقام بعدها.

Int(25.5)=25

**Nint**(real value)

تقوم هذه الدالة بتحويل الرقم العشري إلى صحيح مع التقريب. Nint(24.6)=25

**Ceiling**(real value)

تقوم هذه الدالة بتحويل الرقم العشري لرقم صحيح أكبر منه أو يساويه. Ceuling(24.5)=25

**Floor**(real value)

تقوم هذه الدالة بتحويل الرقم العشري لرقم صحيح أصغر منه أو يساويه.

Floor(24.3)=24

# **جمل اإلدخال واإلخراج)Statements O/I)**

## **Print\*,**

يستخدم هذا األمر فى طباعة البيانات على الشاشة .

Ex.

Print\*, 'Welcome to my program .'

Welcome to My Program .

# **Write(\*,\*)**

يستخدم هذا األمر فى طباعة البيانات على الشاشة أو داخل ملف .

Ex.

Write(\*,\*) 'Hello World !'

'Hello World !

**Read(\*,\*)**

يستخدم هذا األمر فى قراءة البيانات من المستخدم أو من ملف .

Ex.

Print\*,'Enter your name'

Read(\*,\*) name

حيث nameهو متغير من النوع character .

#### **Write (\*,\*) & Read (\*,\*)**

فى جمل اإلدخال واإلخراج يوجد عالمتين داخل القوس لكل منهما وظيفة يجب التعرف عليها: **العالمة األولة** : وتدل على أن وحدة اإلدخال األساسية هـــــــى لوحة المفاتيح )board Key )ويمكن استبدالها برقم للقراءة من ملف معين يحمل نفس الرقم وسوف نتطرق إلى هذا فى الجزء الخاص بالملفات .

#### Ex.

Write  $(10,*)$ , Read  $(9,*)$  حيث 71 هو رقم الملف الذى سيتم الكتابة فيه و5 رقم الملف الذى يتم القراءة منه

**العالمة الثانية** : وتعنى أن النص سوف يتم عرضه بتنسيق تلقائي على الشاشة ويمكن من خاللها التحكم فى شكل النص المعروض وطريقة عرضه وسوف يتم مناقشة ذالك لاحقاً فى الجزء الخاص بالتنسيق(Format) .

**# الفصل الثانى الجمل الشرطية )Condition Statements(**

# **الجمل الشرطية )Statements Condition)**

تستخدم الجمل الشرطية فى تنفيذ األوامر المشروطة وفى هذه الحالة يجب أن تتحقق الشروط أولأ ليقوم البرنامج بتنفيذ الأوامر وفى حالة لم تتحقق الشروط يقوم البرنامج بتنفيذ مجموعة أخره من األوامر.

وقبل التطرق إلى الجمل الشرطية يجب أولاً التعرف على البعض الرموز المستخدمة معها لكتابة الشروط وهى موضحة بالجدول التالى:

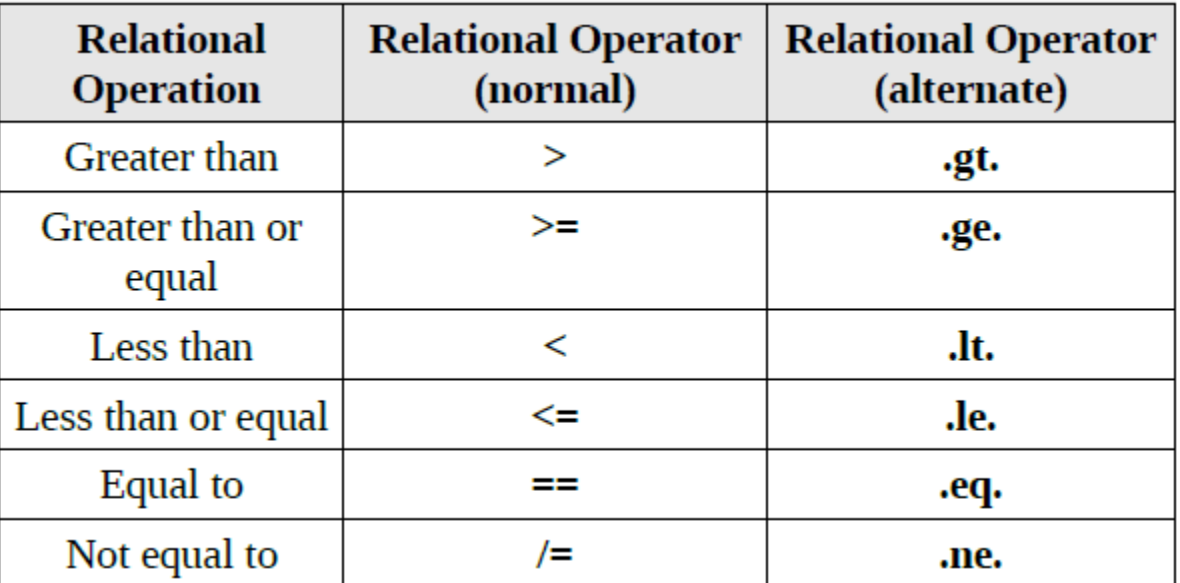

يمكن استخدام الرموز أو اإلختصارات مثل :

 $30 > 20$   $\longrightarrow$  3o .gt. 20

 $34 / = 20$   $\longrightarrow$  34 .ne. 20

#### **IF Statement**

IF (condition) then Statement……

Ex. End IF

If (GAME\_LIVES==O) then Write(\*,\*)'Game Over'

Write(\*,\*)'Try again' End if

# **Simple Form of IF**

IF (condition) Statement

فى هذه الطريقة من جمل If يتم تطبيق مجموعة من الجمل فى حالة تحقق شرط معين.

فى حالة تنفيذ أمر واحد يمكن كتابت الجمله فى سطر واحد مع حذف then

Ex.

If (gamelives==0) Write(\*,\*)'Game Over'

## **IF Then Else**

IF (condition) then Statement1 Else Statement2 End IF

يستخدم هذا الشكل لتنفيذ أمر معين فى حالة تحقق الشرط فإذا لم يتحقق يتم تنفيذ مجموعة أخر ي من الأوامر

#### Ex.

If (GAME LIVES  $> 0$ ) then Write(\*,\*)'Still Alive,Keep Going' Else Write(\*,\*)'Game Over,Try again' End if

## **IF Then Else IF**

```
IF (condition1) then
Statement1
Else IF (condition2) then
Statement2
Else
```
Statement3

End IF

فى هذا الجزء يتم وضع مجموعة من الشروط إذا تحقق أحدها يتم تنفيذ الأوامر المتعلقة به.

# Ex.

```
If (GAME_LIVES > O) then
Write(*,*)'Still Alive,Keep Going'
Else If (GAME_LIVES < O) then
Write(*,*)'Game Over,Try again'
Else
Write(*,*)'Extra life granted'
End if
```
### **Select Case Statement**

Select case (variable) Case (selector-1) Statement 1 Case (selector-2) Statement 2 Case (selector-3) Statement 3 Case default Statement

يعتبر هذا األمر أكثر حريه من األمر IF حيث يتيح مجموعة كبيره من المتغيرات لشرط واحد يتم تنفيذ الأمر المتعلق بالشرط الذى يتحقق دون الحاجة لكتابة جمل if كثيرة .

#### Ex.

End select

select case (monthnumber) case (1,3,5,7,8,10,12)  $daysinmonth = 31$ case (2) if  $(mod(year,4)=0)$  then daysinmonth = 29 else  $davsimomth = 28$  end if case (4,6,9,11)

daysinmonth = 30 case default write(\*,\*) "Error, month number not valid." end select

البرنامج السابق يقوم بطباعة عدد أيام الشهر وفى حالة ادخال رقم شهر خطأ تظهر رسالة خطأ فمثال اذا ادخل 73 تظهر رسالة خطأ حيث عدد شهور السنة ۱۲ أى تكون الأرقام(۲،۲،۲،۲۰,......،۱۰۲،۱۱۰).

## مالحظة:

عند كتابة selectors داخل األقواس يمكن كتابتها بأكثر من طريقة فى حالة مطابقة األوامر على أكثر من selector كما فى المثال السابق

case (4,6,9,11)

أو فى حالة الأرقام المتتالية يمكن كتابة الأرقام من ١ إلى ١٠ كالتالى:

 $case (1:10)$ 

**# الفصل الثالث الجمل التكرارية )Loops(**

# **الجمل التكرارية )Loops)**

تستخدم أوامر التكرار فى تنفيد بعض األوامر عدد معين من المرات أو حتى يتحقق شرط معين وبذلك نتفادى تكرار كتابة األوامر مئات المرات مما يجعل البرنامج أسرع فى العمل وأقل فى مساحة التخزين ,كما أن لها استخدمات . اخرى فى قراءة البيانات فى المصفوفات والتى سوف نتعرف عليها الحقاً **)Do Loop( :أوالا**

Do variable=start, stop, step

Statements………..

End do

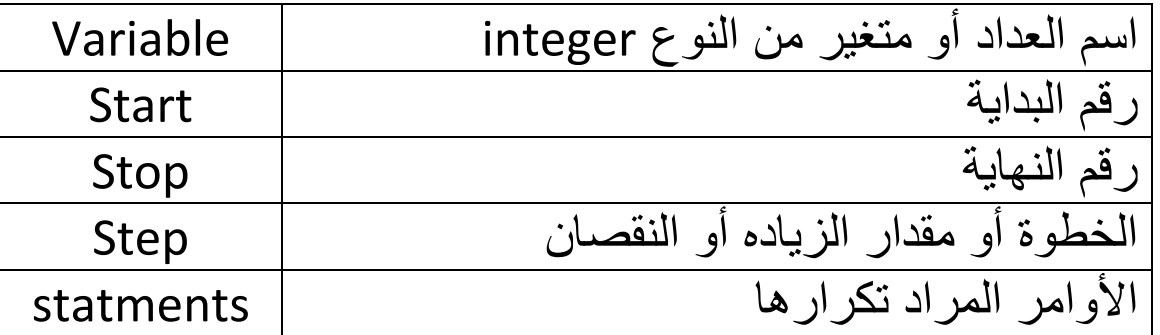

ملحوظة: في حالة عدم وضع قيمة للخطوة (step) يتم فرضها بواحد (١). Ex.

المطلوب عمل برنامج لطباعة الأرقام من ١ إلى ١٠٠

Program printnum Implicit none Integer :: n Do  $n=1,100$ Print\*, n End do End program printnum

## **ثانياا: )اloop While)**

فى هذا النوع من أوامر التكرار يتم التحقق من الشرط أوالً True فإذا كان يقوم البرنامج بتنفيذ الأوامر وإذا كان False ينتقل البرنامج لتنفيذ الأوامر التى . End Do بعد

#### **Form 1**

Do while (logical expression) Statements……. End do

#### Ex.

المطلوب فى المثال التالى جمع الأرقام من ١ إلى ٥٠

program sum num implicit none integer :: n, sum  $n=0$  $sum=0$ do while  $(n < = 50)$  $sum = sum + n$  $n=n+1$ end do print\*, sum pause end program sum num

**الحظ:** فى هذا البرنامج تم استخدام كلمة pause ,عند عمل run للبرنامج ستجد أن البرنامج قد اختفي بشكل سريع دون أن تتمكن من رؤية النتائج وعند استعمال كلمة pause تظل شاشة البرنامج موجودة وتتمكن من مشاهدة النتائج ولن تختفى حتى تضغط على Enter من الكي بورد.

#### **Form 2**

يتم تكرار الأوامر حتى يتحقق الشرط فيتم الخروج من دائرة التكرار.

Do IF (logical expression) Exit Statements……. End do

#### Ex.

الكود التالى يوضح برنامج يقوم بطباعة األرقام بداية من 7 ويتوقف عندما يصل إلى 9 .

```
program exit loop
implicit none
integer :: ii=1do
if (i==5) exit
write (*, *) i
i = i + 1end do
write (*, *) 'End of the loop'
pause
end program exit loop
```
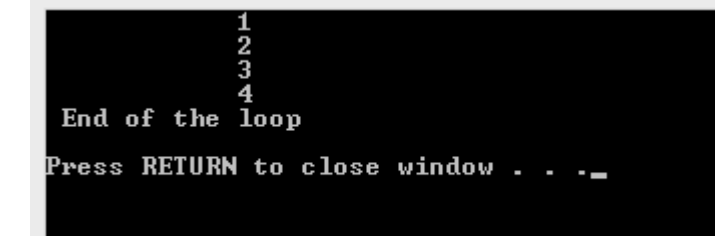

نتيجة تشغيل البرنامج

**الحظ :** تم استخدام كلمة Exit للخروج من التكرار.

### **Cycle**

تستخدم كلمة cycle للعودة إلى بداية التكرار.

 فى هذا المثال سوف يقوم البرنامج بطباعة األرقام من 7 إلى 9 ولكنه سيتجنب طباعة رقم 3 وذلك بسبب كلمة cycle أمام الشرط.

```
program cycle loop
implicit none
integer :: i
do i=1, 5if (i==3) cycle
    write (*, *) i
 end do
pause
end program cycle_loop
```
Ex.

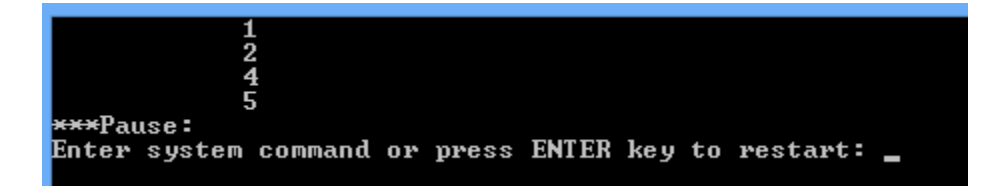

#### **Nested Loop**

 عبارة عن جمل تكرارية متداخلة يتم استخدامها فى بعض البرامج مثل جدول الضرب وغيره وفى حالة استخدامها يفضل إعطاء اسم لكل دورة تكرارية كما هو موضح بالمثال التالى:

#### Ex.

```
program nested loop
implicit none
integer :: i, j, productfirst loop : do i=1,3second loop : do j=1,3product=i*j
   write (*, *) i, '*', j,'=', product
  end do second loop
 end do first loop
pause
end program nested loop
```
# **# الفصل الرابع التنسيق )Format(**

# **التنسيق )Format)**

لقد ذكرنا سابقاً أن في الجزء الخاص بالعلامات الموجوده في أقواس جمل الإدخال والإخراج أن العلامة الثانية تعنى عرض النص بالتنسيق الأساسي للبرنامج .

الحظ البرنامج التالى وطريقة عرض البيانات فيه.

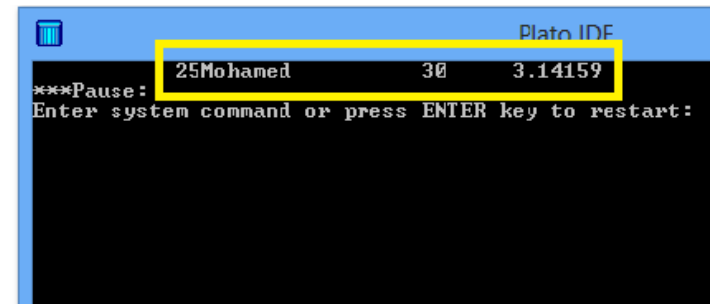

program for mat implicit none integer ::  $i=25, y=30$ real :: pi=3.141592654 character (7) :: name="Mohamed"  $write(*, *) i, name, y, pi$ pause end program for mat

#### **المالحظات:**

-7تالصق الكلمات مع األحرف فى Mohamed25 -2وجود مسافة كبيره بين Mohamed و 30 وكذالك بين 30 و 3.14159 -3تم عرض عدد كبير من األرقام بعد العالمة العشرية 3.14159

**فى حالة استخدام التنسيق سوف نتمكن من :** -7ضبط المسافات الرأسية واألفقية. -2التحكم فى عدد األرقام بعد العالمة العشرية. -3التحكم فى عدد الحروف واألرقام المراد عرضها على الشاشة. وإلستخدام التنسيق يجب التعرف على بعض الرموز التى سوف نستخدمها وداللتها قبل التعرف على طريقة كتابة التنسيق والتى يلخصها الجدول التالى:

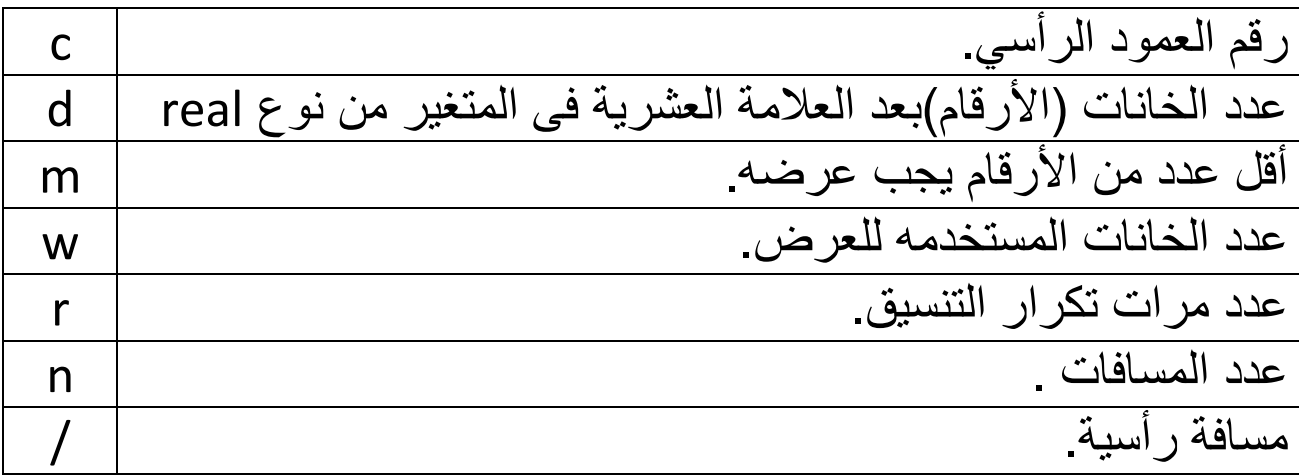

توضيح عدد خانات العرض w مثال: Mohamed تشغل 1 خانات اذا كان 5= w سوف يتم عرض Moham **الصيغ المستخدمة فى التنسيق**

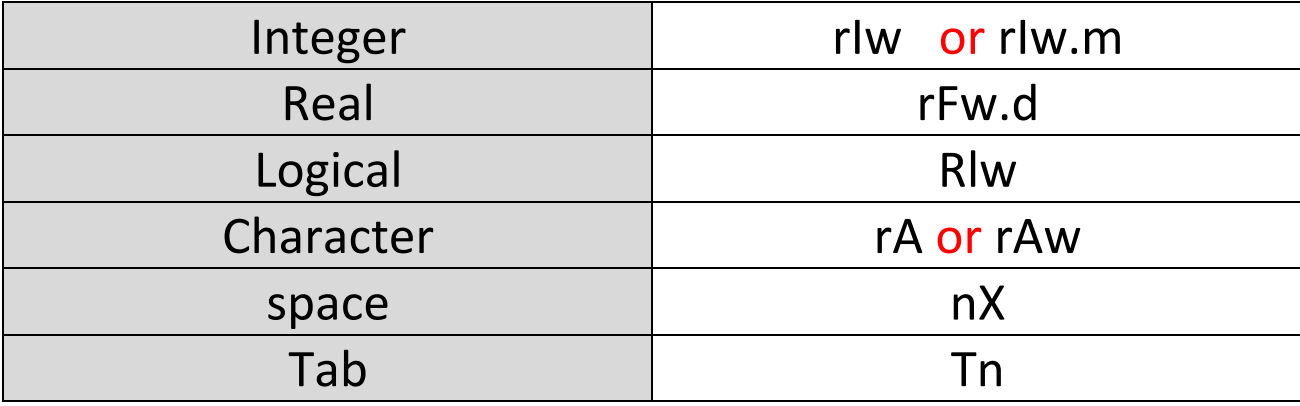

#### **طرق كتابة التنسيق**

يوجد عدة طرق لكتابة التنسيق فى لغة فورتران ولكننا سنكتفي بذكر الطريقتين . األكثر استخداماً

## الطريقة الأولة<del>:</del>

Write (\*, 100) ……………….. 100 Format (……………….)

فى هذه الطريقة يتم استبدال \* الثانية برقم ثم كتابة الرقم فى سطر جديد وأمامه كلمة Format ويتم وضع التنسيق بين ( ) ويفصل بينها <mark>،</mark> .

Ex.

Write (\*,100) i ,x

100 format (1x ,i6,f10.2)

 معنى التنسيق x1 مسافة واحده ثم 6i متغير من نوع integer سوف يتم عرضه فى 6 خانات ثم 10.2f متغير من نوع real سوف يتم عرضه فى 71 خانات ولا يزيد عدد الأرقام بعد العلامة العشرية عن ٢ . **الطريقة الثانية:**

Write (\*,'(….format…)') ………….

فى هذه الطريقة يتم وضع التنسيق داخل عالمتى '( )' داخل جملة write بدالً من العالمة \* الثانية .

Ex.

Write (\*,'(1x ,i6,f10.2)') i ,x

وهذا نفس المثال السابق عند كتابته بهذه الطريقة.

#### **الحظ:**

فى الطريقة الثانية يجب كتابة التنسيق فى كل Write بينما فى الطريقة األوله يمكن كتابة جملة تنسيق واحده ألكثر من جملة write . من الممكن كتابة نص داخل جملة فورمات ليتم عرضه على الشاشة أو كتابته داخل ملف. Ex.

Integer :: i

Real :: x

Write (\*, 100) i,x

100 Format ('Welcome to',1x ,i6,f10.2)

#### **مالحظات:**

- العلامة العشرية (<mark>،</mark>) والسالب (<mark>-</mark>) يشغل كل منهما خانة عند العرض على الشاشة.

**مثال:**

إذا كانت 6=w سيتم عرض -25,12469 بهذا الشكل -25,12 بحيث تشغل 6 خانت فقط.

- عند استعمال m إذا كان عدد األرقام أقل من m يتم وضع أصفار.

#### **مثال:**

إذا كانت 5=m سيتم عرض 23 بهذه الصورة 00023
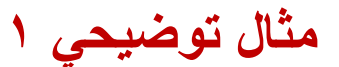

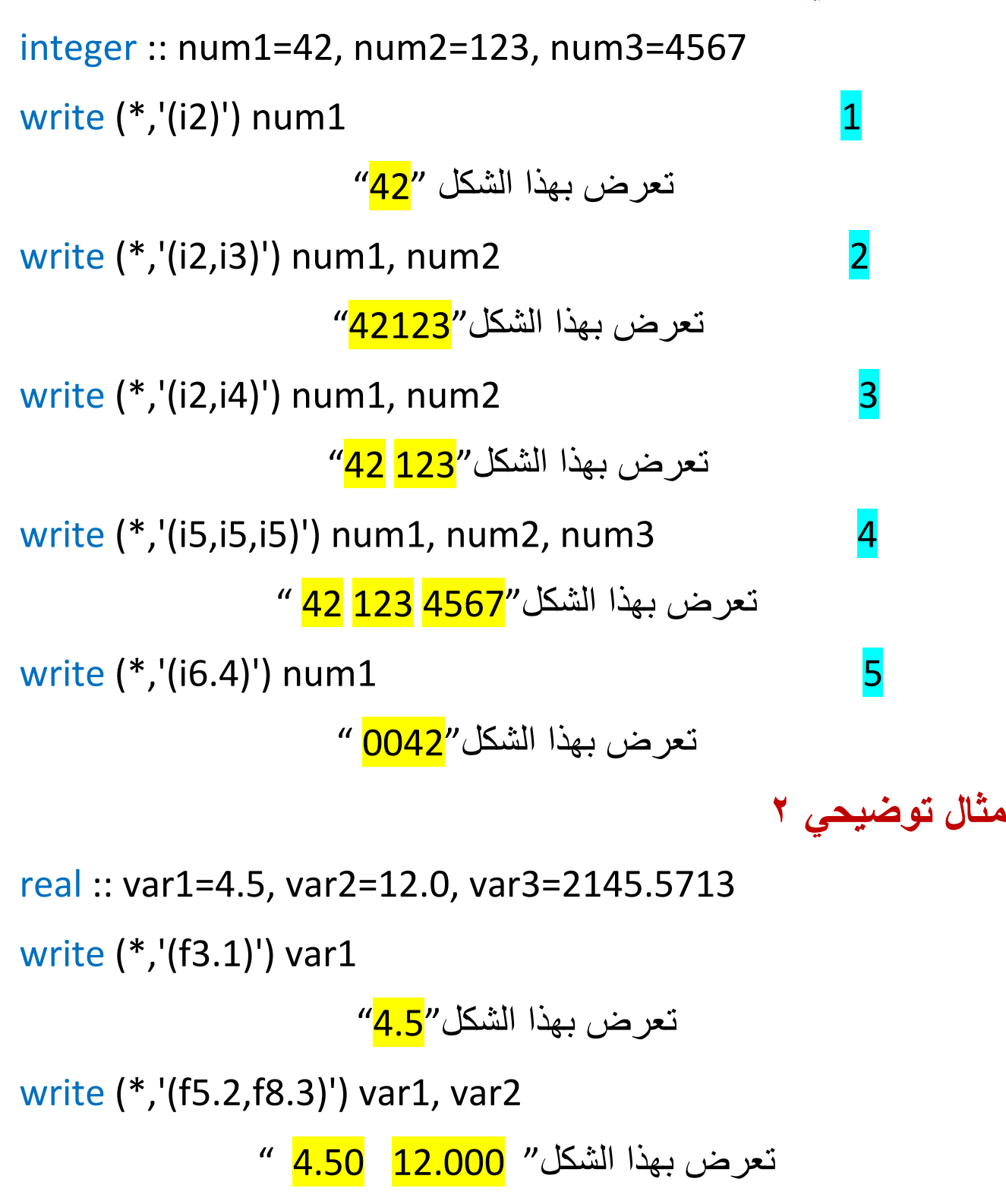

write (\*,'(f10.4,f10.4,f10.4)') var1, var2, var3

تعرض بهذا الشكل"2145.5713 12.0000 4.5000 "

character(len=11) :: msg = "Hello World"

write (\*,'(a11)') msg

تعرض بهذا الشكل"<mark>Hello World</mark>"

write (\*,'(a)') msg

تعرض بهذا الشكل"Hello World"

write (\*,'(a9,2x,a)') msg, "Goodbye cruel world"

"Hello Wor Goodbye cruel world"الشكل بهذا تعرض

الحظ عدم وجود اختالف بين الجملة األولة والثانية.

 $\overline{\phantom{a}}$ 

**مثال توضيحي 4**

```
program test
implicit none
integer::index=12
real::time=12, amplitude= 50, phase=24, depth=100
write (*,100) index, time, depth, amplitude, phase
100 format (t20, 'results for test number', i3, //, &
1x, 'time=', f7.0,/&;lx' depth=', f7.1, 'meters', /, &
1x, 'amplitude=', f8.2,/1x, 'phase=' , f7.1)pause
end program test
```
results for test number 12

time= 12. depth= 100.0meters amplitude= 50.00 phase=  $24.0$ <sup>c\*Pause:</sup> Enter system command or press ENTER key to restart: **الحظ:** عالمة & تستخدم فى وصل األسطر وتستخدم إذا كان األمر كبير وال يمكن كتابته فى سطر واحد.

**# الفصل الخامس العمليات على الملفات )File Operation(**

# **العمليات على الملفات)Operation File)**

تمكننا لغة الفورتران من التعامل مع الملفات عن طريق فتح ملف موجود مسبقاً أو إنشاء ملف جديد لحفظ بعض البيانات وذلك من خلال بعض الأوامر والموجودة فى الجدول التالى:

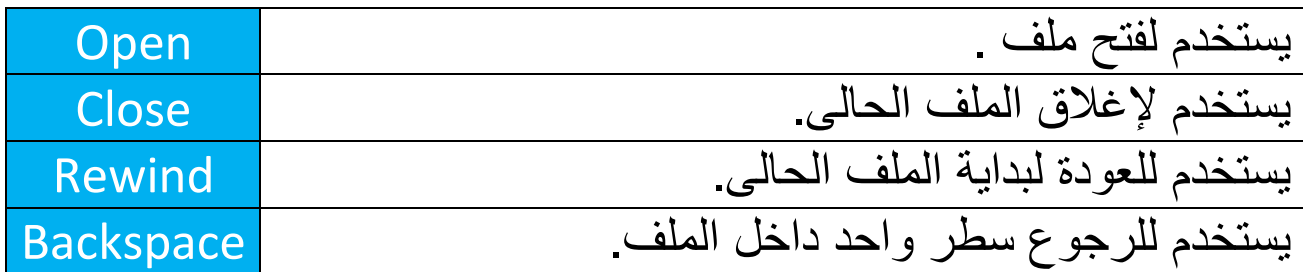

سوف نتناول فى الشرح األمر Open حيث يعتبر هذا األمر هو األكثر استخداماً مقارنتاً بالأوامر الأخرى والتى يندر استخدامها.

**الصورة العامة لكتابة األمر Open**

Open (unit=unit number, file='file name', **Status='file status', action=file action,** Iostate=status variable)

Unit: عبارة عن رقم صحيح يتم اعطاءه للملف ويمكن أن يكون أى رقم عدا (0 أ، ٦) وذلك لأنهما يعبران عن أجهزة الإدخال الأساسية فى الحاسب الآلى. File: اسم الملف المراد فتحه أو انشاءه منتى باإلمتداد مثل txt.inputs Status: حالة الملف وتكون واحده من اآلتى:

[New-Old-Replace-Scratch-Unknown] Action: تحديد نوع الملف هل هو للكتابة أو للقراءة أو لإلثنين. [Read-write-readwrite] Iostate: يتم اعطاءها رقم يعبر عن رسالة خطأ حيث يتم عرض هذا الرقم عند وجود مشكلة بالبرنامج وهو دائماً رقم موجب .

Ex.

Open(unit=10, file='inputs.txt', status='new', action=write, iostate=5)

# **مثال تطبيقي** فى هذه المثال سوف نقوم بكتابة برنامج يقوم بقراءة بعض السطور من ملف خارجي ثم يقوم بكتابة رقم السطر والسطر الأصلي في ملف جديد.

### Solution

```
program linenumbers
اإلعالن عن المتغيرات !
implicit none
integer :: i, rdopst, wropst, rdst
character(30) :: rdfile, wrfile
character(132) :: line
كتابة اسم البرنامج على الشاشة !
write (*,*) "Line Number Example"
طلب اسم ملف اإلدخال من المستخدم !
do
```

```
write (*, '(a)', advance="no") "Input File Name:
قراءة اسم ملف اإلدخال !
read (*,*) rdfile
فتح ملف اإلدخال !
فى حالة وجود خطأ فى فتح الملف يتم عرض رسالة خطأ !
وفى هذه الحالة يتم الخروج من التكرار !
open(12, file=rdfile, status="old", &
action="read", position="rewind", &
iostat=rdopst )
if (rdopst==0) exit
write (*, '(a',a)') "Unable to open input file.", &
"Please reenter"
end do
طلب اسم ملف اإلخراج من المستخدم !
do
write (*,'(a)', advance="no") "Output File Name: "
قراءة اسم ملف اإلخراج !
read (*,*) wrfile
فتح ملف اإلخراج !
فى حالة وجود خطأ فى فتح الملف يتم عرض رسالة خطأ !
وفى هذه الحالة يتم الخروج من التكرار !
open(14, file=wrfile, status="replace", &
action="write", position="rewind", &
iostat=wropst )
if (wropst==0) exit
write (*, '(a, a', a)') "Unable to open ", &
```

```
"output file.", "Please reenter"
end do
!--------------------
 i= 1
do
قراءة السطر من ملف االدخال !
read (12, '(a)', iostat=rdst) line
عند الوصول إلى نهاية الملف يتم الخروج من المر التكرارى !
if (rdst >0) stop "read error"
if (rdst <0) exit
كتابة رقم السطر والسطر األصلى !
write (14, '(i10,2x,a)') i, line
i = i + 1end do
إغالق الملفات وانهاء البرنامج !
close(12)
close(14)
end program linenumbers
```
**# الفصل السادس المصفوفات )Arrays(**

# **المصفوفات )Arrays)**

تعتبر المصفوفات من أهم الأوامر البرمجية فى أى لغة برمجة وذلك إلستخدماتها المتعددة والمهمة وسوف نتعرف فى هذا الجزء على نوعيين من المصنفوفات المصنوفة الأحادية والمصفوفة ثنائية البعد.

## **أوالا: مصفوفة الوحدة**

يمكن اعتبار مصفوفة الوحدة كعمود واحد له عنوان رئيسي A وكل قيمة داخل العمود لها رقم يدل علىها مثل القيمة األوله فى المصفوفه التى اسمها A يعبر عنها بمتغير اسمه (1)A وكذلك جميع القيم حتى آخر قيمة فى المصفوفة وذلك اعتماداً على عدد قيم المصفوفة التى تم إدخالها فى البداية عند تعريف المصفوفة.

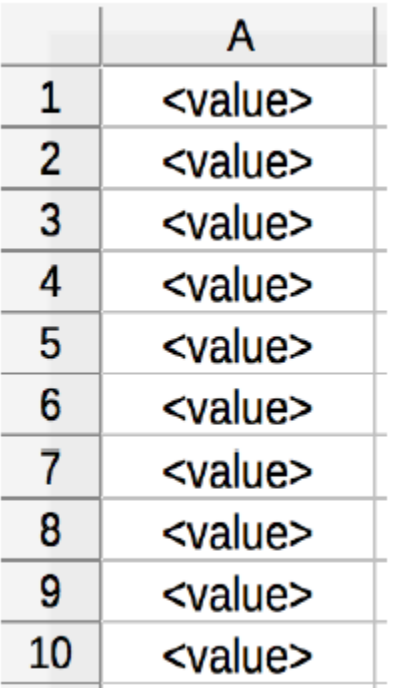

**تعريف المصفوفة:**

type, dimension(extent) :: name1

Type: نوع البيانات داخل المصفوفة. Dimention: عدد خانات المصفوفة وهو عبارة عن رقم صحيح. 1Nam: اسم المصفوفة مثل A .

Ex.

**<sup>i</sup>**nteger, dimension(1000) :: nums1

integer, dimension(-5:5) :: ranges

ويطلق على هذا النوع من المصفوفات بالمصفوفة االستاتيكيه حيث تم اعطائها قيمة عند تعريفها ويوجد نوع آخر من المصفوفات وهو المصفوفة الديناميكية ويتم تعريفها بهذا الشكل:

type, dimension(:),allocatable :: name

integer :: status variable

allocate(name(dimension), stat= status variable)

وفى المصفوفة الديناميكية يتم تقدير بعد المصفوفة أثناء تنفيذ البرنامج.

Ex.

integer, dimension(:), allocatable :: nums2

integer :: allst

allocate(nums2(1000), stat=allst)

**تعين قيم المصفوفة**

يمكن تعين قيم المصفوفة بأكثر من طريقة فإذا كانت المصفوفة تتكون من عدد قليل من القيم ولنفرض أربعة قيم يمكن تعينهم بالشكل التالى:

real, dimension(4) :: costs=(/10.0, 15.0, 20.0, 25.0/)

حيث يتم وضع القيم بالترتيب داخل قوسيين بهذا الشكل (/......./) حيث يفصل بين القيم بعلامة (<mark>،</mark>)

أما الطريقة الثانية إلدخال قيم المصفوفة عن طريق قراءتها من المستخدم ويكون بإستخدام جملة (\*,\*)read كالتالى:

**<sup>i</sup>**nteger, dimension(4) :: A read(\*,\*) A(1) read(\*,\*) A(2) read(\*,\*) A(3) read(\*,\*) A(4) ولكن فى حالة ادخال عدد كبير من القيم مثلاً 0. قيمة فالطر يقة السابقة لا تصلح ويجب استخدام الأوامر التكرارية فى هذه الحالة كما بالشكل التالى: **<sup>i</sup>**nteger, dimension(50) :: A integer::i do i=1,50 write(\*,\*) 'Enter a New Entery' read(\*,\*) A(i)

end do

**: المصفوفة ثنائية البعد ثانيا ُ**

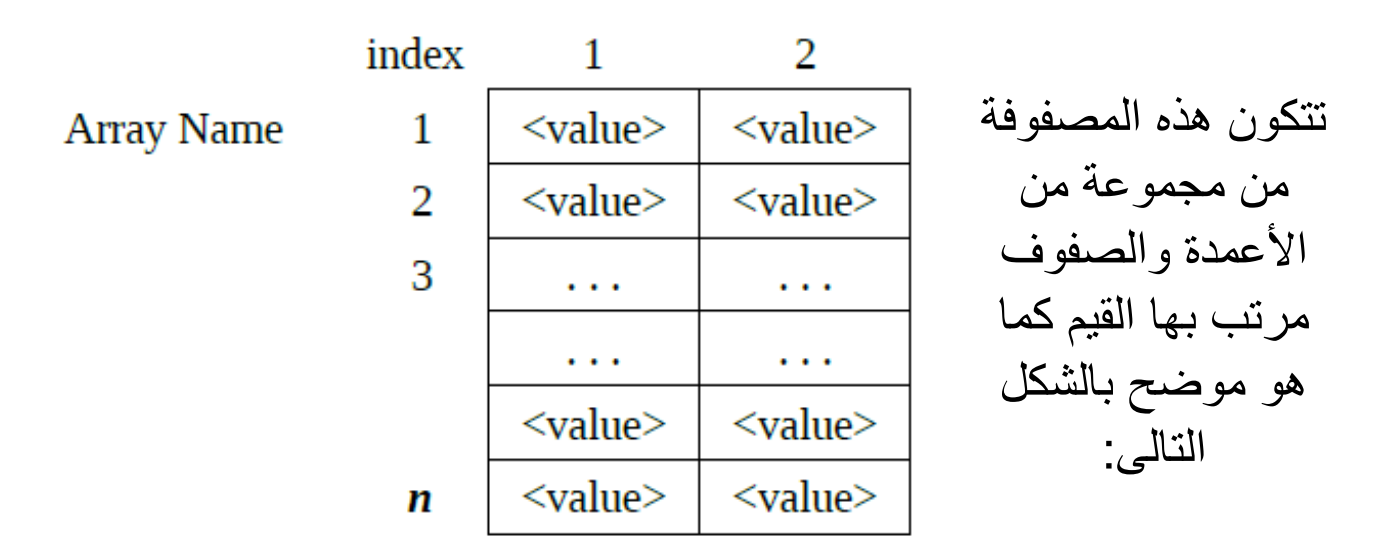

ويكون لكل قيمة ترتيب مثل (2,2)A ,) 1,2(A ,) 1,1(A وهكذا حيث يعبر الرقم الأول عن رقم الصف والرقم الثانى عن رقم العمود كما هو موضح بالشكل التالى:

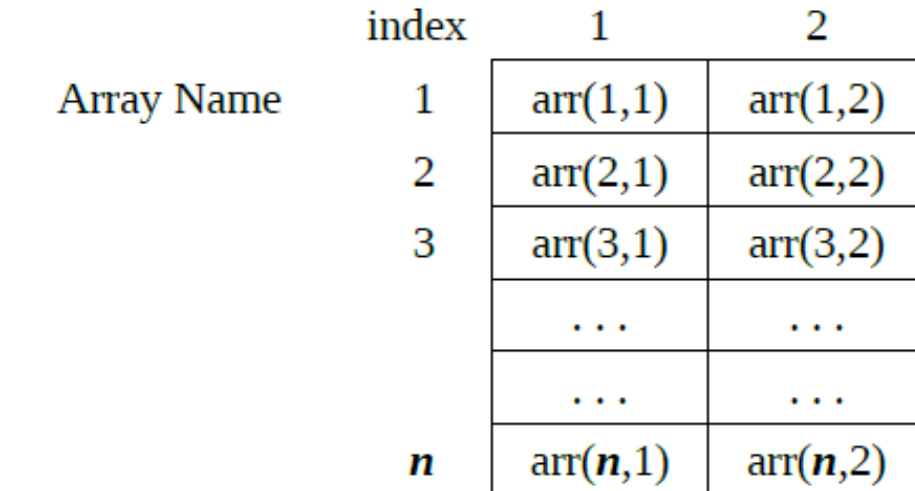

**تعريف المصفوفة:**

type, dimension(extent,extent) :: name1

وكذلك مثل مصفوفة الوحدة يمكن للمصفوفة ان تعرف بشكل استاتيكى أ, بشكل ديناميكى كالتالى:

type, dimension(:,:),allocatable :: name integer :: status variable allocate(name (dimension,dimension), stat=status variable)

#### Ex.

integer, dimension(:,:), allocatable :: nums2

integer :: allstat

allocate(nums2(100,100), stat=allstat)

**تعيين قيم المصفوفة**

يمكن تعيين بعض القيم فى المصفوفة بالشكل التالى:

 $table1(1,1) = 121.3$ 

 $table1(10,5) = 98.125$ 

كما يمكن استخدام الأوامر التكرارية فى إدخال قيم المصفوفة مثل:

```
do i = 1, 10do j = 1, 10tmptable(i,j) = 0.0end do
```
فى هذا المثال تم تعيين كل قيم

المصفوفة بقيمة تساوى صفر.

end do

## Ex.

integer, dimension(10,10:: nums2

Do i=1, 10

```
 Do j= 1, 10
   Write(*,*) ' Enter element ',i,',',j
    Read(*,*)nums2 (i,j)
```
End do

### End do

 فى هذا المثال تم تعريف مصفوفة )71,71( وتم ادخال القيم من المستخدم باستخدام Loop Nested مع كتابة رقم العنصر فى كل مره يطلب البرنامج إدخاله.

**# الفصل السابع البرامج الفرعية )Subprograms(**

# **البرامج الفرعية)Subprograms)**

جميع األمثلة السابق ذكرها فى عذا الكتاب كانت عبارة عن برامج صغيره وبسيطة ولكن عند التعامل مع البرامج الكبيرة يصبح األمر أكثر صعوبة ويحتاج إلى الكثير من التقسيم لذلك يلجأ المبرمج إلى استخدام البرامج الفرعية أو بمعنى آخر تقسيم البرنامج إلى برامج أو أجزاء مصغرة يقوم كل جزء فى البرنامج بوظيفة معينة تتعاون جميعها من أجل تنفيذ الوظيفة الأساسية للبرنامج ويوجد نوعين من هذه البرامج المصغرة سوف نتعرف عليهما فى هذا الجزء وهما:

- Subroutine
	- Function -

**الصورة العامة للبرنامج** 

 كل من function و subroutine يمكن كتابتهما داخل أو خارج البرنامج أى بعد أو قبل جملة Program End كما هو موضح فى الصورة التالية وسوف نتطرق لكل أمر بالتفصيل على حده.

program <name>

<declarations> <program statements>

contains

<internal functions or subroutines>

end program <name>

<external functions or subroutines>

**متغيرات البرامج المصغرة**

قبل استخدام البر امج المصغرة يجب أولاً تعريفها قبل استدعائها فى البرنامج فكما ذكرنا سابقا أنه يمكن تقسيم البرنامج باستخدامها ليقوم كل جزء بوظيفة معينة ثم يقوم كل جزء أو برنامج مصغر بإرسال نتائج تنفيذه إلى الجزء الرئيسي من البرنامج حيث يتم استخدام هذه النتائج إلخراج الناتج الرئيسي وعلى هذا يجب أن ترتبط المتغيرات فى البرنامج المصغر مع المتغيرات فى الجزء األساسي فى البرنامج وتوضح الصورة التالية بعض المتغيرات فى الجزء األساسي وهى z,y,x والتى تم التعبير عنها داخل البرنامج المصغر بـ c,b,a مع العلم أنه يجب كتابتها بنفس الترتيب فـ a يعود على x وهكذا وكذلك يمكن استخدام نفس الرموز كمتغيرات فى البرنامج المصغر.

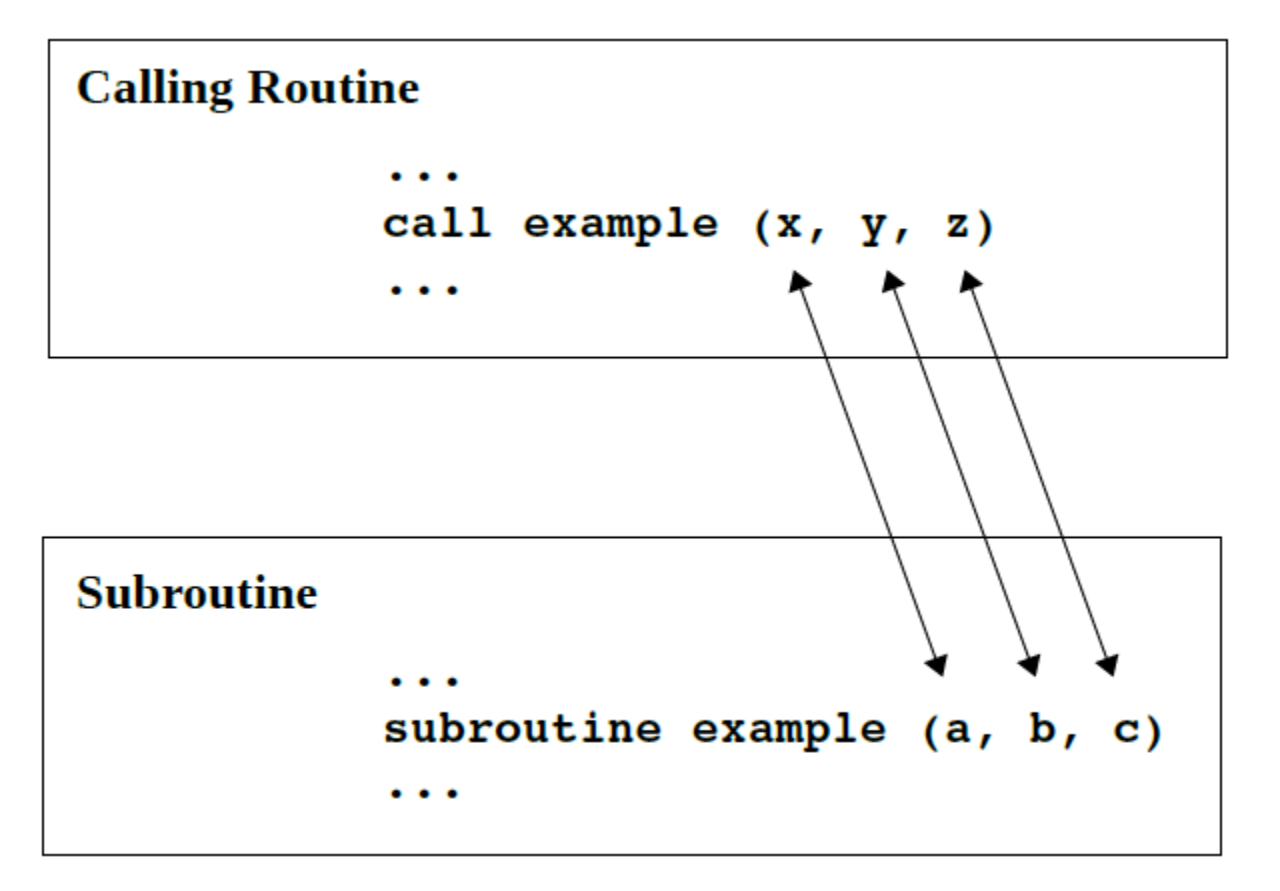

وتسمى المتغيرات فى البرنامج المصغر بالمتغيرات الوهمية حيث يتم استخدامها لحساب جزء معين من البرناج ثم تنتى وظيفتها بخروج النتائج للبرنامج األساسي.

**أوالا : Subroutine**

هى عبارة عن برنامج مصغر يقوم باستقبال بعض المعلومات كمدخالت يقوم على أساسها بالعوودة للبرنامج الأساسي بنتيجة أو مجموعة من النتائج ويتم كتابته بهذا الشكل:

subroutine <name> ( <arguments> ) <declarations>

<body of subroutine>

### return end subroutine <name>

Name : هو اسم البرنامج المصغر والذى يستخدم إلستدعاء البرنامج المصغر داخل البرنامج األساسي. Arguments : المتغيرات الوهمية المستخدمة داخل البرنامج المصغر. Decleration :الإعلان عن المتغير ات داخل البرنامج المصغر . . البرنامج جسم : Body of subroutine

مالحظات :

- يتم استدعاء الـ Subroutine داخل البرنامج عن طريق جملة Call

Call Subroutine name ( arguments)

- عند كتابة البرنامج المصغر داخل البرنامج أى قبل جملة program End يتم اسباق الكود بكلمة Contains كما هو موضح فى المثالى التالى:

**مثال توضيحى 7**

**program subExample implicit none real :: x1=4.0, y1=5.0, z1=6.0, sum1, ave1 call sumAve(x1, y1, z1, sum1, ave1) write (\*,'(a,f5.1,3x,a,f5.1)') "Sum=", sum1, & "Average=", ave1 contains subroutine sumAve (a, b, c, sm, av) real, intent(in) :: a, b, c real, intent(out) :: sm, av sm = a + b + c av = sm / 3.0 return end subroutine sumAve end program subExampl**

المثال التالى يمثل برنامج لحساب مجموع ومتوسط ثالثة أعداد تم اإلستعانه فيه ببرنامج مصغر يقوم بحساب المجموع والمتوسط ثم يقوم بأرسال النتائج إلى البرنامج األساسي ليتم عرضها على المستخدم فى تنسيق معين .

**الحظ :**

عند اإلعالن عن المتغيرات فى الـ subroutine تم استخدام كلمة intent والتى لمها ثلاث قيم وهى ( in – out – inout ) ويتم استخدامها لتحديد نوع المتغير هل هو دخل أم خرج أم دخل وخرج حيث فى البرنامج األرقام الثالثة c,b,a عبارة عن مدخالت للبرنامج و كل منsm ,av مخرجات تعبر عن المجموع والمتوسط .

## **مثال تطبيقى 7**

فى هذه المثال سوف نستخدم subroutine تدعى Swap من أجل تبديل قيم كل من المتغيريين b,a .

```
program calling func
implicit none
   real :: a, ba = 2.0b = 3.0Print *, "Before calling swap"<br>Print *, "a = ", a<br>Print *, "b = ", b
call swap(a, b)
   Print \star, "After calling swap"
   Print \star, "a = ", a<br>Print \star, "b = ", b
end program calling func
subroutine swap(x, y)
implicit none
   real :: x, y, temptemp = xx = yy = tempend subroutine swap
```
الحظ عند عمل run للبرنامج تم تبديل قيم كل من b , a

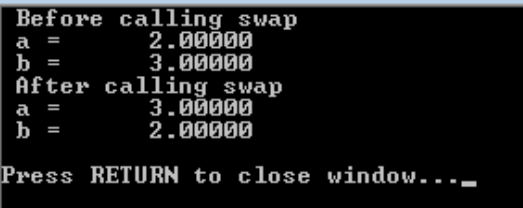

**مثال تطبيقى 2** فى هذا المثال سوف يتم حساب المميز عن طريق subroutine تسمى example\_intent ثم يتم العودة بالقيمة إلى البرنامج لطباعتها. program calling func implicit none real ::  $x$ ,  $y$ ,  $z$ , disc  $x = 1.0$  $y = 5.0$  $z = 2.0$ call intent example(x, y, z, disc) Print \*, "The value of the discriminant is" Print \*, disc end program calling func subroutine intent\_example (a, b, c, d) implicit none ! dummy arguments real, intent  $(in)$  :: a real, intent (in) :: b real, intent  $(in)$  :: c real, intent (out) :: d  $d = b * b - 4.0 * a * c$ end subroutine intent example

الحظ أن المتغيرات c,b,a تم تعيينها كدخل فى البرنامج المصغر عن طريق جملة intent وكذلك d تم تعيينها كخرج من البرنامج.

عند عمل run للبرنامج يتم عرض البرنامج بالشكل التالى:

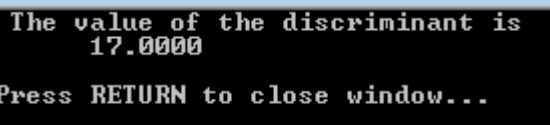

## **ثانياا: Function**

هى عبارة عن حالة خاصة من الـSubroutine حيث يكون لها خرج واحد أو ناتج واحد وتستخدم إلجراء نفس العمليات على قيم مختلفة لنفس المتغير أ, مجموعة من المتغيرات.

**تعريف الـFunction**

عند تعريفها تأخذ أحد انواع البيانات ويتم تعريفها كما هو موضح بالصورة التالية:

<type> function <name> ( <arguments> ) <declarations>

<body of function>

 $<sub>name</sub> = <sub>expression</sub>$ </sub> return

end function <name>

وهى ال تختلف فى تعريف الـsubroutine إال فى أنها يتم تعريفها بأحد أنواع كالً البيانات باعتبار أن لها قيمة واحده أو خرج واحد حيث يتم تعريف من الدالة والمتغيرات الوهمية.

**مالحظات:**

```
- عند كتابة الكود تجاهل عالمات < و >
- يمكن تعريف الدالة داخلها بهذه الطريقة
```

```
function area of circle (r)
implicit none 
   real :: area of circle
    real :: r 
end function area_of_circle
```
**مثال تطبيقى 7**

Real function area of circle (r)

implicit none

real :: r

end function area of circle

حيث فى كال المثالين circle\_of\_area هى عبارة عن دالة من النوع real فى متغير واحد وهو نصف القطر r

فى هذا المثال سوف يقوم البرنامج بحساب مساحة دائرة معلوم نصف قطرها. program calling func

```
real :: aa = area of circle(2.0)Print \star, "The area of a circle with radius 2.0 is"
   Print \star, a
end program calling func
! this function computes the area of a circle with radius r
function area of circle (r)
! function result
implicit none
   ! dummy arguments
   real :: area of circle
   ! local variables
   real: rreal :: pipi = 4 * \text{atan} (1.0)area of circle = pi * r * 2end function area of circle
```
نتيجة تشغيل البرنامج

The area of a circle with radius 2.0 is<br>12.5664 Press RETURN to close window...

# **الوحدات )Modules)**

عند كتابة البرامج الكبيرة والتى تحتوى على عدد كبير من الـSubroutines أ,

الـ Functions تستخدم الوحدات)Modules ) لتحزيم البرامج المصغرة أى أنها تكون بداخلها كما أن المتغيرات التى يتم تعريفها داخل الوحدة )Module )يمكن استخدامها فى أى جزء من البرنامج أ, فى أى Subroutine داخل البرنامج وذلك على خالف المتغيرات التى توجد فى كل برنامج مصغر والتى تستخدم فقط داخل البرامج المصغرة وتتميز الوحدات باآلتى:

-7يمكن استخدامها كملف مصدري يتم استخدام بياناته أو متغيراته فى كل أجزاء البر نامج. -2تستخدم فى تجميع البرامج المصغرة بداخلها ويجب قبل كتابة أى )Function أ, subroutine )داخل الـ Module أن يسبقها كلمة **Contains** . -3يتم كتابة الـModule قبل البرنامج الرئيسي . -4يتم استدعاء الـ Module بكلمة **Use**

**الصورة العامة لكتابة الـ Module**

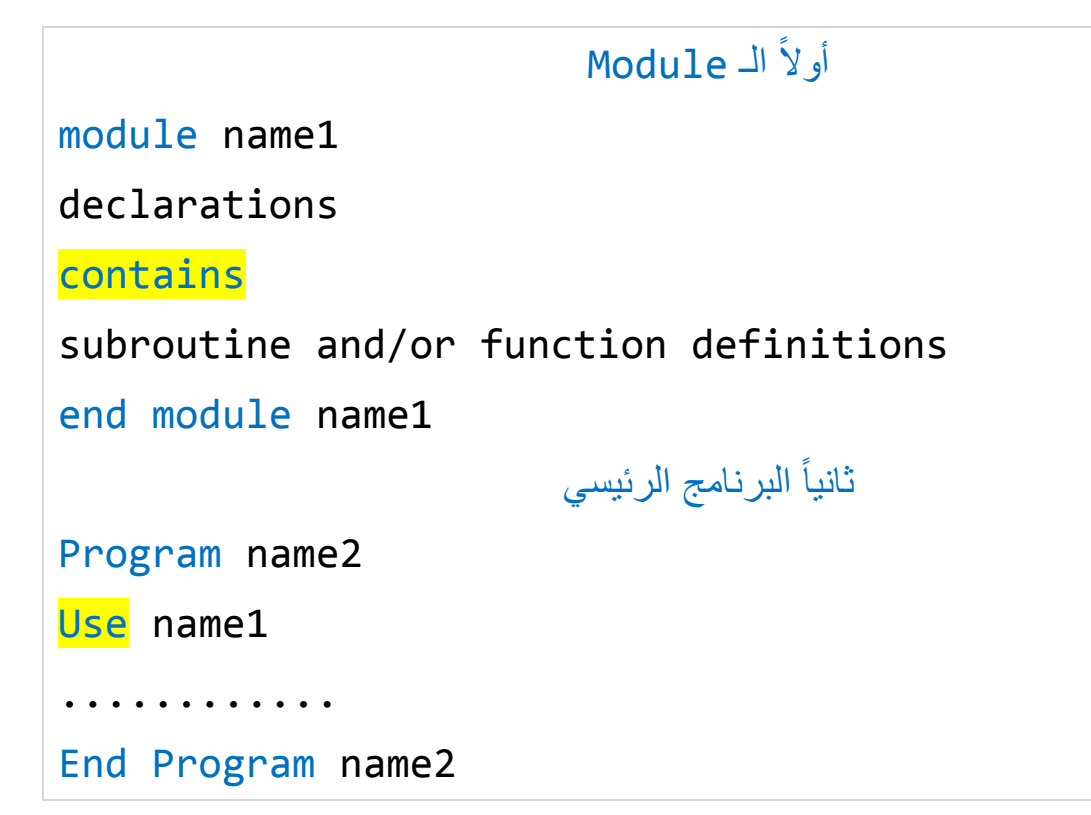

### **مثال تطبيقى 7**

فى المثال التالى سوف نقوم بحساب مساحة دائرة ورفع e ألس X

```
module constants 
implicit none 
    real, parameter :: pi = 3.1415926536 
    real, parameter :: e = 2.7182818285 
contains 
   subroutine show consts()
       print*, "Pi = ", pi 
      print*, "e = ", e
    end subroutine show_consts 
end module constants
program module_example 
use constants 
implicit none 
    real :: x, ePowerx, area, radius 
   x = 2.0radius = 7.0ePowerx = e^{**} x
  area = pi * radius**2call show_consts()
   print*, "e raised to the power of 2.0 = ", ePowerx
   print*, "Area of a circle with radius 7.0 = ", area
end program module_example
```
#### **شرح البرنامج**

فى البرنامج السابق تم استخدام Module لتعريف المتغيرات أو الثوابت الرئيسية ليتم استخدامها فى كل أجزاء البرنامج وهى Pi و e .

real, parameter :: pi = 3.1415926536

real, parameter :: e = 2.7182818285

وإلستخدام هذه الثوابت فى البرنامج الرئيسي تم استدعاء الـModule بستخدام كلمة use كما هو موضح.

use constants

وبذلك أمكن استخدام كل من Pi وe داخل البرنامج الرئيسي وفى حالة حذف جملة use من البرنامج الرئيسيى لن تتم العمليات الحسابية وسيقوم البرنامج باعتبار كل من pi و e متغيرات لم يتم تعريفها وسوف يقوم بإظهار رسالة خطأ عند عمل Run للبرنامج وبذلك لن يعمل البرنامج.

وعند عمل Run للبرنامج السابق سوف تظهر النتيجة التالية على الشاشة.

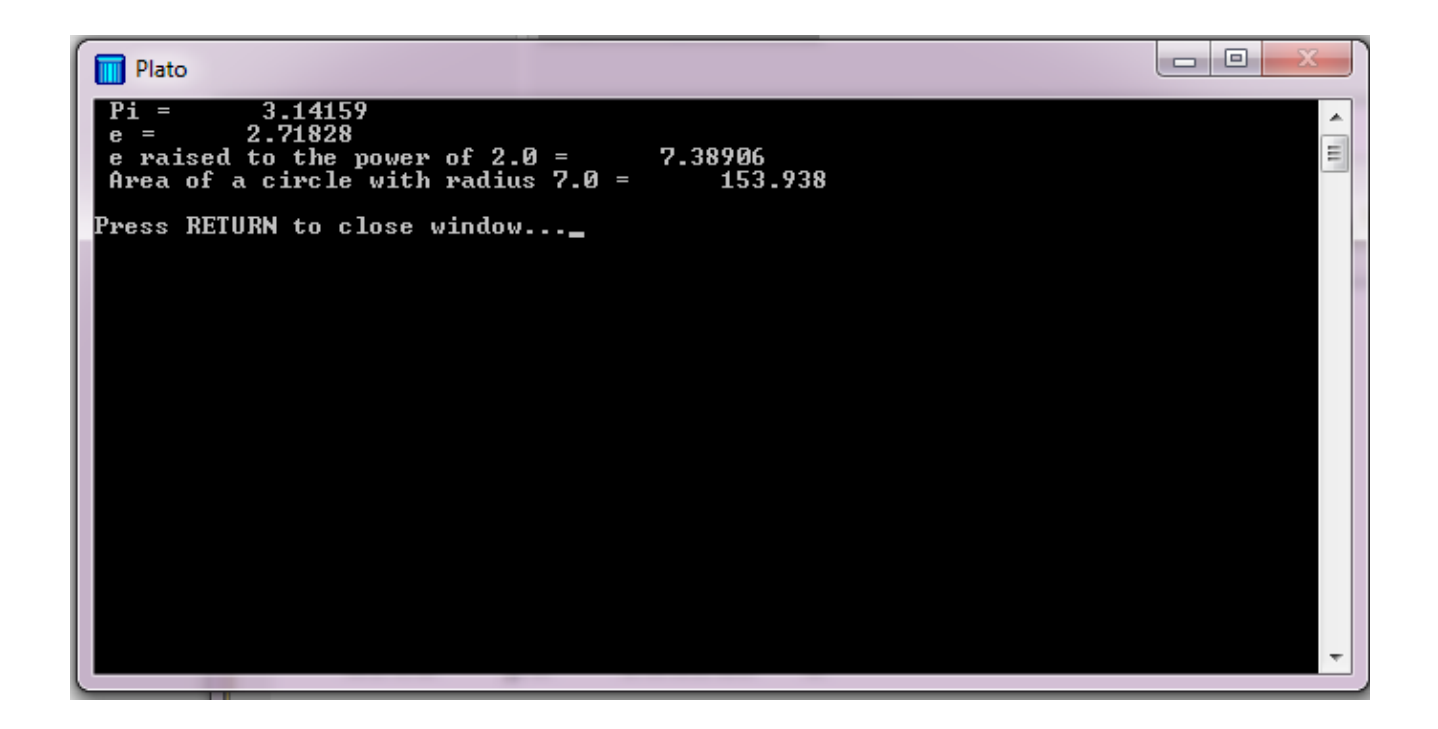

#### **مالحظات:**

يمكن التحكم فى المتغيرات والثوابت التى يتم تعريفها فى الـModule وتعريفها كأحد نوعين إما Private أ, Public وفى حالة تعريفها كـPrivate ال يمكن استخدامها خارج الـModule أى أنها تكون متغيرات خاصة بالـModule نفسه أما فى حالة Public يمكن استخدامها فى جميع أجزاء البرنامج ويتم تعريفها كـPrivate كالتالى:

real, parameter,private :: pi = 3.1415926536

وفى البرنامج السابق إذا تم تعريف كل من Pi و e على أنهما private سوف تظهر رسالة الخطأ التالية عند تشغيل البرنامج.

: warning 298 - Variable E has been used without being given an initial value : warning 298 - Variable PI has been used without being given an initial value : error 283 - PI must appear in a type declaration because IMPLICIT NONE has been used : error 283 - E must appear in a type declaration because IMPLICIT NONE has been used

وفى حالة عدم تحديد نوع المتغيرات سوف يقوم البرنامج باعتبارها Public .

**# تمارين محــلــولــة**

**1.** In a certain application, a closed system undergoes a thermodynamic process and it is required to calculate the work and heat transfer during this process. **Write** a Fortran program that asks the user to specify the type of the process and the corresponding inputs, then calculates w and q as following:

For isothermal process:  $q=w=R.T_1\ln(P_1P_2)$ For isentropic process:  $q=0$ , &  $w=c_v*(T_1-T_2)$ For isobaric process:  $q = c_p * (T_2 - T_1)$  &  $w = R * (T_2 - T_1)$ For isochoric process:  $w=0$ , &  $q=c_v*(T_2-T_1)$ For polytropic process:  $w=n_{n-1}*(T_1-T_2)$ , &  $q=c_v*(T_2-T_1)+w$ 

**المطلوب** : برنامج لحساب الشغل وكمية الحرارة لنظام مغلق حيث يقوم المستخدم بإدخال نوع اإلجراء داخل النظام والحالة الخاصة به من ضغط ودرجة حرارة ثم يقوم البرنامج بحساب الشغل وكمية الحرارة من خالل القوانين السابقة.

#### Solution

```
program state
implicit none
اإلعالن عن المتغيرات !
integer ::I,n
real ::t1,t2,p1,p2,q,w,cp,cv,R
إعالم المستخدام بأرقام كل حالة لسهولة اإلدخال!
print*,'If the system isothermal enters 1'
print*,'If the system isentropic enters 2'
print*,'If the system isobaric enters 3'
print*,'If the system isochoric enters 4'
print*,'If the system polytropic enters 5'
read(*,*) I
```

```
تحديد نوع الإجراء أولاً من خلال رقمه!
ادخال البيانات المطلوبة للحسابات!
القيام بالحسابات!
 select case (I)
 case(1) print*,'Enter T1,P1,P2,R'
   read(*,*)T1,P1,P2,R
  W = R * T1 * log(P1/P2) q=w
 case(2)print*, 'Enter T1,T2,cv'
   read(*,*)T1,T2,cv
  q=0w=cv*(T1-T2)case(3) print*,'Enter T1,T2,R,cp'
   read(*,*)T1,T2,R,cp
  q=cp*(T2-T1)w=R*(T2-T1) case(4)
   print*,'Enter T1,T2,cv'
   read(*,*)T1,T2,cv
  w=0 q=cv*(T2-T1)
  case(5)
   print*,'Enter T1,T2,cv,R,n'
```

```
 read(*,*)T1,T2,cv,R,n
  w=(R/(n-1))*(T1-T2)q=cv*(T2-T1)+w case default
قى حالة ادخال رقم غير معروف!
يظهر للمستخدم رسالة خطأ!
 print*,'Wrong Entry'
 end select
 طباعة الناتج النهائي للمستخدم!
 Print*,'Q = ',q,' kj/kg',' & w = ',w,' kj/kg'
  pause
end program state
```
**2.** Write a Fortran program that reads a Number then calculates its factorial as follows;

For  $n=0$ :  $n!=1$ For  $n>0$ :  $n!=n(n-1)(n-2)$ …….(3)(2)(1)

```
المطلوب : حساب مضروب رقم يقوم المستخدم بإدخاله.
```
#### Solution

```
program fact
implicit none
integer::f,i,n
print*,'Enter a number to calculate it is factorial'
read(*,*)n
if (n==0) print^*, Factorial of ',n,'= 1 '
if (n>0)then
  f=nDo i=1,n-1
   f=i*f end do 
  end if
   print*,'The factorial of',n,'=',f
pause
endprogram fact
```
**3.** A digital thermometer reads the temperature of human body, then displays the status (Normal, Slightly above Normal, Too High, Below Normal or Too Low). The following piece of code has been written for this task, would it work properly?

> IF (temp==37) THEN WRITE(\*,\*) 'Normal' ELSE IF (temp>37) THEN WRITE(\*,\*) 'Slightly Above Normal' ELES IF (temp>39) THEN WRITE(\*,\*) 'Too High' ELSE IF (temp<37) THEN WRITE(\*,\*) 'Slightly Below Normal' ELES IF (temp<35) THEN WRITE(\*,\*) 'Too Low' END IF

**المطلوب** : إكتشاف األخطاء فى الكود السابق ثم إعادة كتابة البرنامج مع تصحيح األخطاء.

### Solution

program temp implicit none integer::t write(\*,\*)'Enter your Temperature,please.' read(\*,\*)t if (t==37) then print\*,'Normal Temperature'

```
else if ((t>37).and.(t<39)) then
     print*,'Slightly above Normal'
   else if (t>39)then
     print*,'Too High'
  else if ((t<37).and.(t>35))then
     print*,'Slightly below Normal'
   else if (t<35)then
     print*,'Too low'
Endif 
pause
endprogram temp
```
الكود المعطى فى السؤال غير قابل للتطبيق بسبب احتواءه على اخظاء منطقية حيث فى حالة درجة الحرارة أكبر من 35 يتحقق شرطين فى نفس الوقت الشرط لدرجة الحرارة أكبر من 31 وكذلك لدرجة الحرارة أكبر من 35 وفى هذه الحالة ال يستطيع البرنامج ادراك أى الأمرين صحيح ويجب كتابة النتيجة على أساسه ونفس المشكلة أيضاً فى حالة درجتى الحرارة 39 و31 .
**4.** Write a Fortran program to display the sum and arithmetic average of the first 100 elements in the following series; 1, 2, 4, 8, 16

**المطلوب** : برنامج يقوم بحساب المجموع والمتوسط الحسابي ألول 711 رقم فى السلسلة التالية 7,2,4,,,76

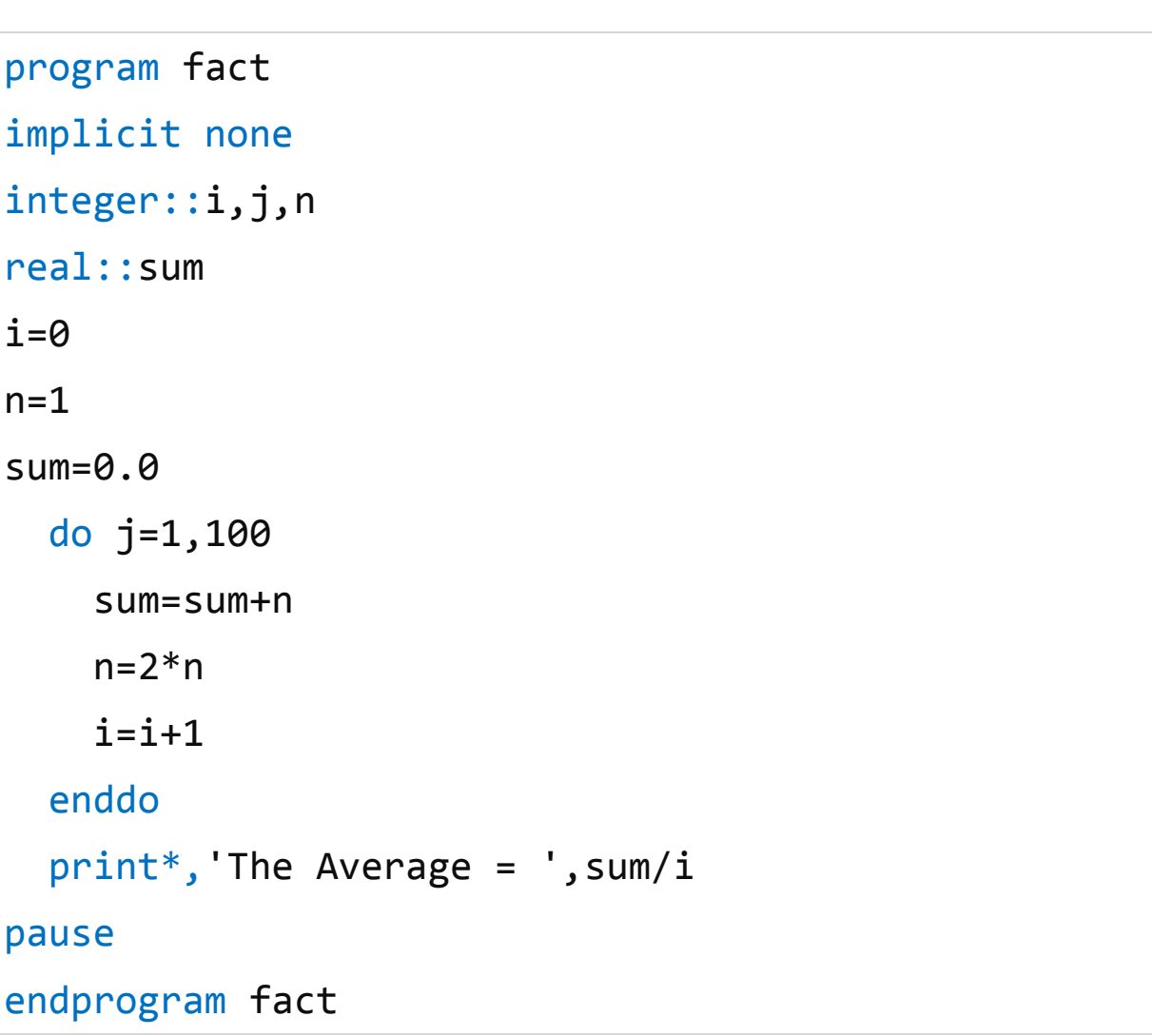

**5.** Write a Fortran program that calculate the Arithmetic Mean, Geometric Mean, Root-Mean-Square (RMS) Average and Harmonic Mean for a set of numbers as follows;

**المطلوب** : حساب التعبيرات الرياضية الموضحة.

Solution

program calculations implicit none !declaring variables integer::n,i,j,k,l,m integer,dimension(100)::x real::ar,ge,rms,hm,sum,pro,sum2,sum3 sum=0 pro=1  $sum2=0$  $sum3=0$ print\*,'enter the number of values (n)' read(\*,\*)n do i=1,n print\*,'Enter X',i read $(*,*)$ x(i) end do

```
!Arithemtic Mean
Do j=1,n
   sum=sum+x(j)
   end do
   ar=sum/n
!Geometric Mean
Do k=1,n
   pro=pro*x(k)
   end do
  ge= pro*(1/n)!RMS Average
Do l=1,n
  sum2=sum2+x(1)**2
     end do
    rms = (sum2/n)**0.5!Harmonic Mean
Do m=1,n
  sum3=sum3+(1/x(m)) end do
   hm=n/sum3
   print*,'Arithemtic Mean =',ar
   print*,'Geometric Mean =',pro
   print*,'RMS Average =',rms
   print*,'Harmonic Mean =',hm 
pause
end program calculations
```
**6.** The atmosphere surrounding the earth is divided into two layers (Troposphere and Stratosphere):

1-**Troposphere** (from 0 m to 11000 m): where air temperature varies with height (as the altitude increases, the temperature decreases) according to:

$$
T = T_o - \alpha z
$$

In addition, the air pressure  $P$  and density  $\rho$  can be calculated according to:

$$
P = P_o \left(\frac{T}{T_o}\right)^{\frac{g}{\alpha R}}
$$

$$
\rho = \frac{P}{RT}
$$

#### **Where**:

 $T[K]$ , [Pa] and  $\rho$  [kg/m3] are temperature, pressure and density of air at altitude  $z$  [*m*].

 $\alpha$ = Temperature lapse rate (the rate of decrease of temp. with altitude) =  $0.0065K/m$ 

 $R = Air constant = 287J/kg K$ 

 $g$  = Acceleration of gravity =9.81 $m/s2$ 

**To**= Temperature of air at sea level =  $288.15 K$ 

 $Po=$  Pressure of air at sea level =101325 Pa.

2- **Stratosphere** (from 11000 m to 20000 m): where temperature T remains constant as the altitude increases, and equals to  $=$  -56.5  $C = 216.5 K$ 

In addition, the air pressure  $P$  and density  $\rho$  can be calculated according to:

$$
P = P_o \left( \frac{T_o - \alpha z_1}{T_o} \right)^{\frac{g}{\alpha R}} \times e^{-\left( \frac{g(z - z_1)}{R(T_o - \alpha z_1)} \right)}
$$

$$
\rho = \frac{P}{RT}
$$

#### **Where**

 $T[K]$ , [Pa] and  $\rho$  [kg/m3] are temperature, pressure and density of air at altitude  $z[m]$ .  $z1=$  Height of troposphere layer =11000 m

Write a computer program to calculate T [°C],[bar] and  $\rho$ [ $kg/m3$ ] at any altitude z [m] and mention at any layer this altitude lies.

**Define**  $\alpha_{\nu}$ , To, Po and z1 as PARAMETER in variables declaration section.

**المطلوب** : كتابة برنامج يقوم فيه المستخدم بإدخال اإلرتفاع ويقوم البرنامج بتحديد فى أى طبقة يكون هذا الإرتفاع بالإضافة إلى حساب الضغط والدرجة الحرارة وكثافة الهواء عند هذه النقطة.

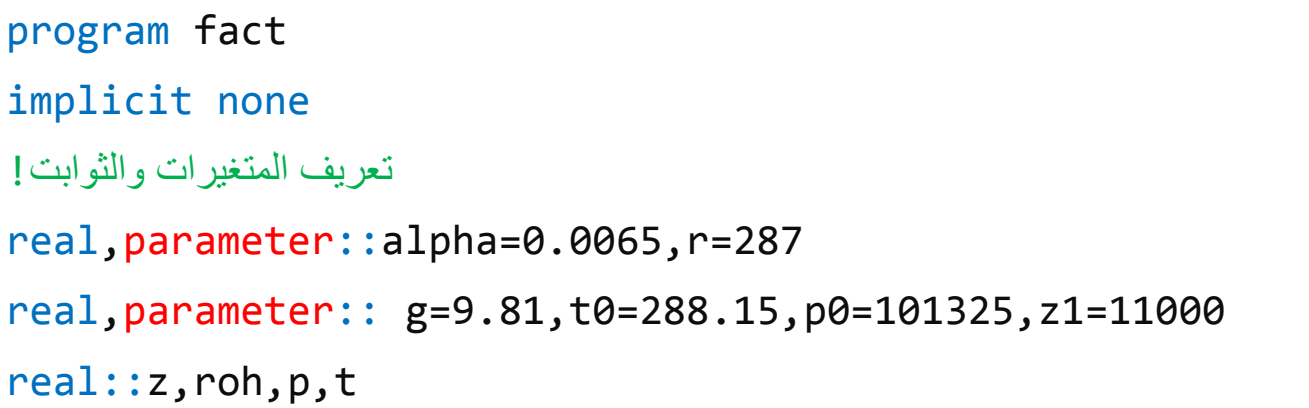

```
character(len=15)::place
print*,'Enter The Hight,Please.'
read(*,*) z
تحديد الطبقة واجراء الحسابات!
if((z>0).and.(Z<11000))then
  t=t0 p=p0*(t/t0)**(g/(alpha*r))
 roh=p/(r*t) place='Troposphere'
   elseif ((z>=11000).and.(z<=20000))then
   t=216.5
   p=p0*((t0-alpha*z1)/t0)**(g/(alpha*r))* &
   exp((g*(z1-z))/(r*(t0-alpha*z1)))roh=p/(r*t) place='Stratosphere'
   endif
طباعة النتائج!
 print*,'The layer is :',place
print*, The pressure = ', p, pa'
print*,'The Temperature = ',t,' K'
 print*,'The Density =',roh,' Kg/cubic Meter'
pause
endprogram fact
```
**7.**Write a program which read two matrices from two files and print there multiplication in a new file .(First make sure that the dimensions of the matrices are compatible)

**المطلوب** : كتابة برنامج يقوم بقراءة مصفوفتين من ملفين وطباعة حاصل ضربهما فى ملف آخر.

**مالحظات**

- عند ضرب المصفوفات يجب أن يتساوى عدد أعمدة المصفوفة األوله مع عدد صفوف المصفوفة الثانية.
	- المصفوفة الناتجة يكون أبعادها عدد صفوف المصفوفة األوله وعدد أعمدة المصفوفة الثانية.

$$
A(5,6) * B(6,4) = C(5,4)
$$
  

```
program matrix_multiplication
   implicit none
تعريف ثالث مصفوفات دون اعطاءهم قيمة مبدئية !
   real,allocatable,dimension(:,:)::a,b,c
   integer::i,j,k
   integer::status
   integer::a_row,a_col,b_row,b_col
   real::sum
فتح الملف الذى يحتوى على المصفوفة الأوله !
```

```
 open(unit=15,file='inp_a.txt',status='old',iostat=status)
   if(status/=0)then
     write(*,*)'error opening file inp a.txt' stop
   end if
فتح الملف الذى يحتوى على المصفوفة الثانية !
  open(unit=15,file='inp_b.txt',status='old',iostat=status)
   if(status/=0)then
     write(*,*)'error opening file inp b.txt' stop
   end if
قراءة أبعاد المصفوفات من الملفات !
   read(15,*)a_row,a_col
  read(16,*)b row,b colاختبار  شروط ضرب المصفوفات و هو  أن يكون عدد أعمدة الأول يساوى عدد صفوف الثانى !
فى حالة عدم توافق األبعاد تظهر رسالة خطأ وينتهى البرنامج !
   if(a_col /=b_row )then
     write(*,*)'incompatible matrix sizes'
      stop
      end if
في حالة توافق الأبعاد يتم تعيين أبعاد المصفوفات !
      allocate(a(a_row,a_col),b(b_row,b_col),stat=status)
     if(status /=0) thenwrite(*, *)'Failled to allocate memory for matrices A, B' stop
      end if
```

```
 allocate(c(a_row,b_col),stat=status)
    if(status /=0) thenwrite(*, *)'Failled to allocate memory for matrices A, B' stop
     end if
قراءة عناصر المصفوفتين !
read(15, *)((a(i,j), j=1, a_{col}), i=1, a_{row})read(16, *)((b(i, j), j=1, b col), i=1, b row)ضرب المصفوفات باستخدام سلسلة من الأوامر التكرارية !
do i=1,a_row
   do k=1,b_col
     sum=0.0
     do j=1,a_col
       sum=sum+a(i,j)*b(j,k) end do
    c(i,k)=sum
    end do
  end do
كتابة الناتج النهائي !
 write(*,*) 'The Result is an array', a row, 'x', b col
 write (*,*) ((c(i,j),j=1,b_{col}),i=1,a_{row})end program matrix_multiplication
```
**8.** A 200-kilogram object is to be hung from the end of a rigid 3 meter horizontal pole of negligible weight, as shown. The pole is attached to a wall by a pivot and supported by a 3-meter cable, which is attached to the wall at a higher point. The tension force on this cable is given by;

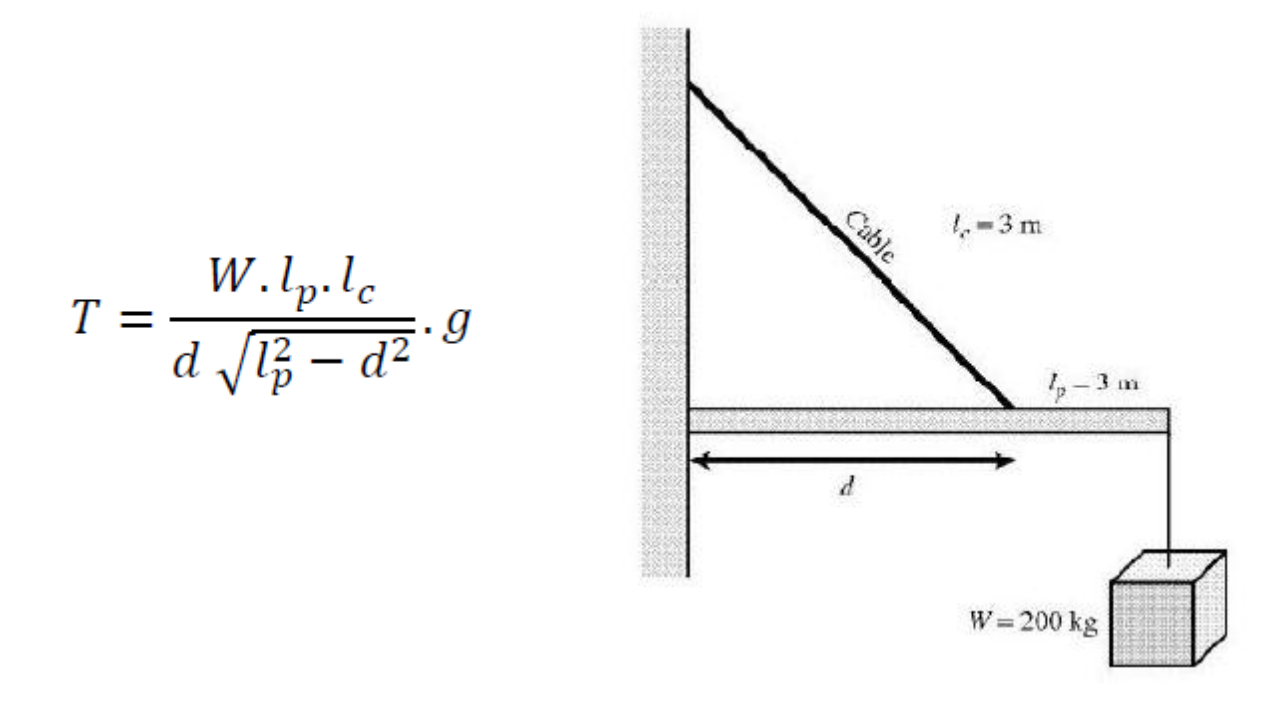

**Write** a program to determine the distance d at which the cable should be attached in order to minimize the tension on the cable. To do this, the program should calculate the tension on the cable for  $d = 0.5$  m to  $d = 2.8$  m (with 0.1 m intervals), then locate the position that produces the minimum tension.

**المطلوب** : حساب المسافة d التى يكون عندها أقل شد وحساب الشد عند هذه المسافة. Solution

PROGRAM calc\_tension IMPLICIT NONE

```
اإلعالن عن المتغيرات !
(m (المسافة حتى نقطة االتصال ! dist :: REAL
متغير العداد التكرارى ! i :: INTEGER
REAL :: lc = 3. (m)
REAL :: lp = 3. (m)طول العمود !
مسافة التوصيل المحفوظة ! dist_saved :: REAL
REAL :: saved_tension = 999999. ! المحفوظ الشد
الشد فى الحبل ! tension :: REAL
REAL :: weight = 200. \kappa | وزن الجسم وزن الجسم وزن (kg)
حساب الشد عند كل نقاط اإلتصال بين 7 إلى 1 قدم !
DO i = 5, 28dist = REAL(i) / 10.حساب الشد !
tension = weight * lc * lp / ( dist * SORT(lp**2 -
dist**2))
كتابة النتائج !
WRITE (*,*) 'dist = ', dist, ' tension = ', tension
اختبار أقل قيمة للشد !
IF ( tension < saved_tension ) THEN
saved tension = tension
saved dist = distEND IF
END DO
كتابة أقل شد على الشاشة !
WRITE (*,*) 'Minimum at d = ', saved_dist, ' tension = ', saved_tension
END PROGRAM calc_tension
```
**9.** Write a program to calculate the volume of one Mole of an ideal gas as a function of pressure as its pressure varies from 1**Kpa** to 1001**Kpa** steps 100**Kpa**.

Where: R = 8.314 **kPa/mol.K**

```
المطلوب : حساب حجم واحد مول من الغاز المثالى كدالة فى الضغط عندما يتغير الضغط 
                     من 7 إلى 7117 كيلو بسكال مع مقدار تفير 711 كيلو باسكال.
```

```
PROGRAM ideal_gas1
IMPLICIT NONE
الثوابت !
REAL,PARAMETER :: R = 8.314
المتغيرات !
INTEGER :: i 
REAL :: n = 1.0 ! عدد المولات (nol)REAL \because p ! الضغط (kPa)
REAL : t : t : L الحرارة الحرارة (K)
REAL :: v ! الحجم) L)
إدخال درجة الحرارة بواسطة المستخدم !
WRITE (*,*) 'Enter gas temperature in kelvins:'
READ (*,*) t
حساب الحجم كدالة فى الضغط !
DO i = 1, 1001, 100
تعيين الضغط أوالً !
p = iحساب الحجم !
```
 $v = n * R * t / p$ كتابة الحجم عند الضغط المناظر ! WRITE  $(*,*)$  'Pressure = ',  $p, '$ , Volume = ', v END DO END PROGRAM ideal\_gas1

**10.** Write a program witch solve a system of equations using Gauss-Jordan method.

**المطلوب :** حل نظام من المعادالت الخطية باستخادم طريقة جاوس جوردون عن طريق ادخال المعامالت من ملف خارجى والقيام بالحساب ثم طباعة المعامالت التى تم قراءتها والنتائج على الشاشة.

ولكن قبل البدأ فى حل هذا المثال يجب أولاً النعرف علي طريقة جاوس جوردون وهى طريقة تستخدم إليجاد حل مجموعة أومنظومة من المعادالت الخطية والمثال التالى يوضح طريقة استخدام هذه الطريقة مع مجوعة(منظومة)المعادلات التالية:

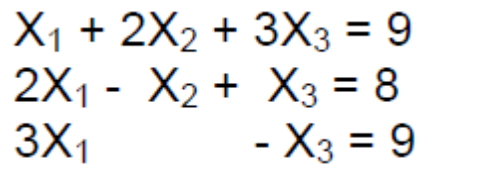

**طريقة الحل**

$$
\begin{bmatrix} 1 & 2 & 3 & \vdots & 9 \\ 2 & -1 & 1 & \vdots & 8 \\ 3 & 0 & -1 & \vdots & 3 \end{bmatrix}
$$
  
\n
$$
\xrightarrow{-2r_1 + r_2} \begin{bmatrix} 1 & 2 & 3 & \vdots & 9 \\ 0 & -5 & -5 & \vdots & -10 \\ 0 & -6 & -10 & \vdots & -24 \end{bmatrix}
$$
  
\n
$$
\xrightarrow{-3r_1 + r_3} \begin{bmatrix} 1 & 2 & 3 & \vdots & 9 \\ 0 & 1 & 1 & \vdots & 2 \\ 0 & -6 & -10 & \vdots & -24 \end{bmatrix}
$$
  
\n
$$
\xrightarrow{-2r_2 + r_1} \begin{bmatrix} 1 & 0 & 1 & \vdots & 5 \\ 0 & 1 & 1 & \vdots & 2 \\ 0 & 0 & -4 & \vdots & -12 \end{bmatrix}
$$

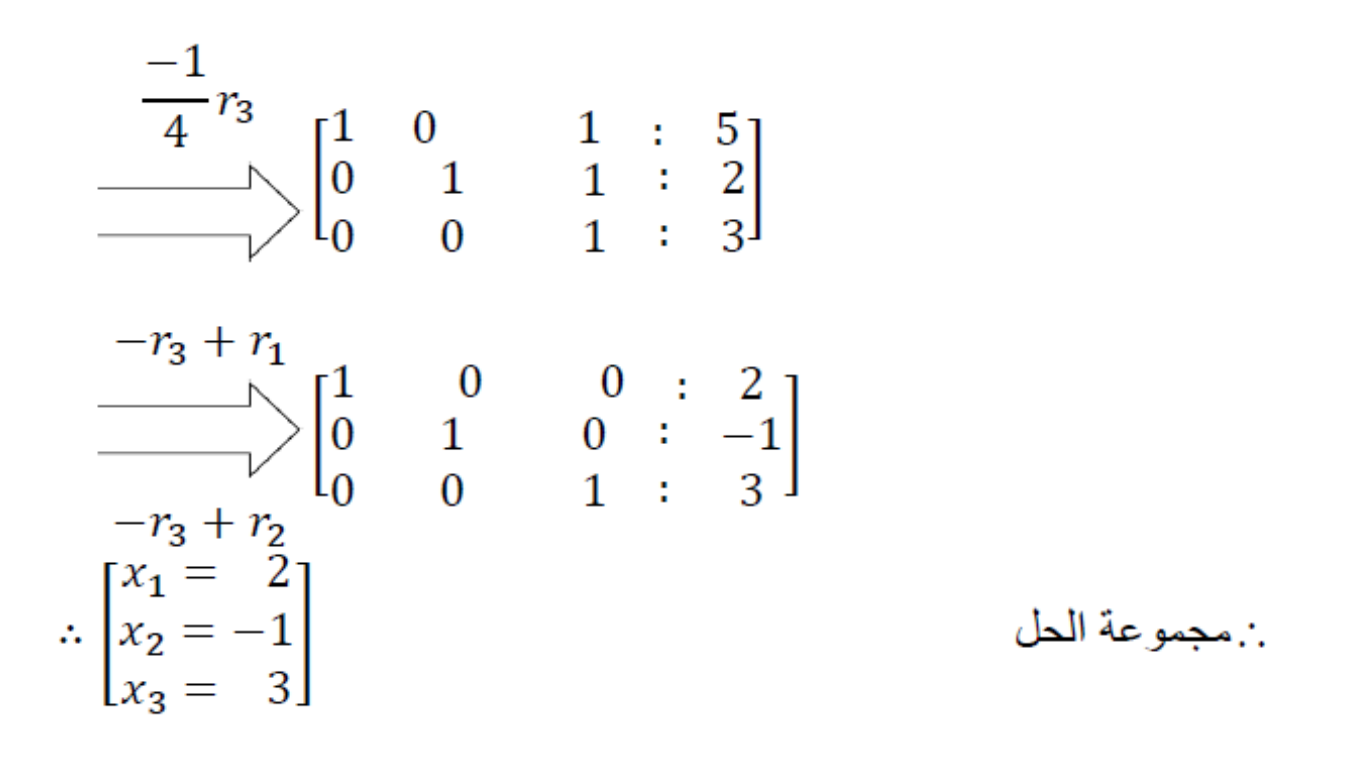

ملحوظة : فى حالة وجود صفر على الوتر الرئيسي يتم تبديل صفيين وذلك لن يؤثر على النتيجة فى شيء.

#### Solution

البرنامج الرئيسي ! program linear\_eqn implicit none integer,parameter::max\_size=10 real\*8,dimension(max\_size,max\_size)::a real\*8,dimension(max\_size)::b character(len=20): :file name integer::i,j,n,istat,error فتح اسم الملف الذى يحتوى على المعامالت !  $write(*, *)'$  Enter the file name containing the coefficient' read $(*,*)$ file name فتح ملف اإلدخال وقراءة المعامالت ! open(unit=10,filefile name,status='old',iostat=istat) فى حالة وجود خطأ فى فتح الملف يقوم البرنامج بعرض رسالة خطأ ! if(istat/=)then write $(*,*)$ 'Failled to open the file :', fille name stop endif قراءة عدد المعادالت! n\*) 10,(read إذا كان عدد المعادالت أكبر من القيمة المفروضة يعرض البرنامج رسالة خطأ ! if (n>max\_size) then  $write(*, *)$  'no. of equation greater than allowed', max\_size ويتم إنهاء البرنامج ! stop endif

```
وفى حالة أن المعادالت أقل من أو تساوى أقصي قيمة !
يتم كتابة المعامالت التى تم إدخالها أوالً على الشاشة !
do i=1,n
 write(*, 11) (a(i,j), j=1, n), b(i) enddo
  11 format (1x,7(f11.4,2x))
ثم كتابة حل المعادالت !
باستدعاء النتائج التى حصلنا عليها من البرنامج المصغر الذى قام بحل المعادالت !
  call gauss(a,b,max_size,n,error)
 if(error==1)then
   write(*,*)'zero pivoting encountered'
    stop
    endif
طباعة النتائج !
  write(*, *)'The solution of the equatons is :'
   doi=1,n
  write(*, 12)i, b(i) enddo
12 format(1x,'x(',12,')=',f16.6)
    end program linear_eqn
برنامج مصغر لحل مجموعة المعادالت !
subroutine gauss(a,b,ndim,n,error)
implicit none
integer,intent(in)::ndim
real*8,intent(inout),dimension(ndim,ndim)::a
real*8,intent(inout),dimension(ndim)::b
```

```
integer,intent(in)::n
integer,intent(out)::error
المتغيرات المحلية !
real*8,parameter::epsilon=1.0e-6
real*8::temp
الكود التكرارى الخاص بالمعادالت! n1,=irow do:mainloop
ipeak=irow
max_pivot:do jrow=irow+1,n
if(abs(a(jrow,irow))>abs(a(ipeak,irow)))then
  ipeak=irow
  endif
التأكد من وجود صفر على المحور !
 if(abs(a(ipeak,irow))<epsilon)then
   error=1
   return
   endif
تغير ترتيب المعادالت !
وذلك فى حالة وجود أصفار على الوتر الرئيسي !
  swap eqn:if(ipeak/=irow)then
تبديل عناصر الصفوف فى حالة وجود صفر على الوتر !
   swap_loop:do kcol=1,n
   temp=a(ipeak,kcol)
   a(ipeak,kcol)=temp
   enddo swap_loop
   temp=b(ipeak)
   b(ipeak)=b(irow)
```

```
 b(irow)=temp
   endif swap_eqn
عملية الحذف للحصول على أصفار !
   eliminate:do jrow=1,n
   if(jrow/=irow)then
    factor=-a(jrow,irow)/a(irow,irow)
    do kcol=1,n
     a(jrow,kcol)=a(jrow,kcol)+factor*a(irow,kcol)
     enddo
     b(jrow)=b(jrow)+factor*b(irow)
     endif
     enddo eliminate
     enddo mainloop
 القسمة على عناصر الوتر !
     divide:do irow=1,n
     b(irow)=b(irow)/a(irow,irow)
     a(irow,irow)=1.0
     enddo divide
    إذا لم تكن المعادالت لها حل وحيد ! 0=error 
     return
     end subroutine gauss
```
### **تحقيق الكود**

فى حالة أن المدخالت كما هى مبينة فى الصورة التالية :

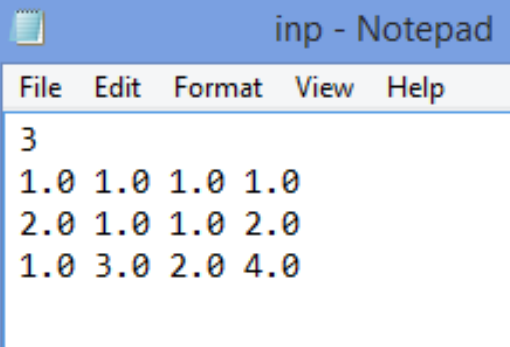

سوف تكون النتائج كما بالشكل التالى:

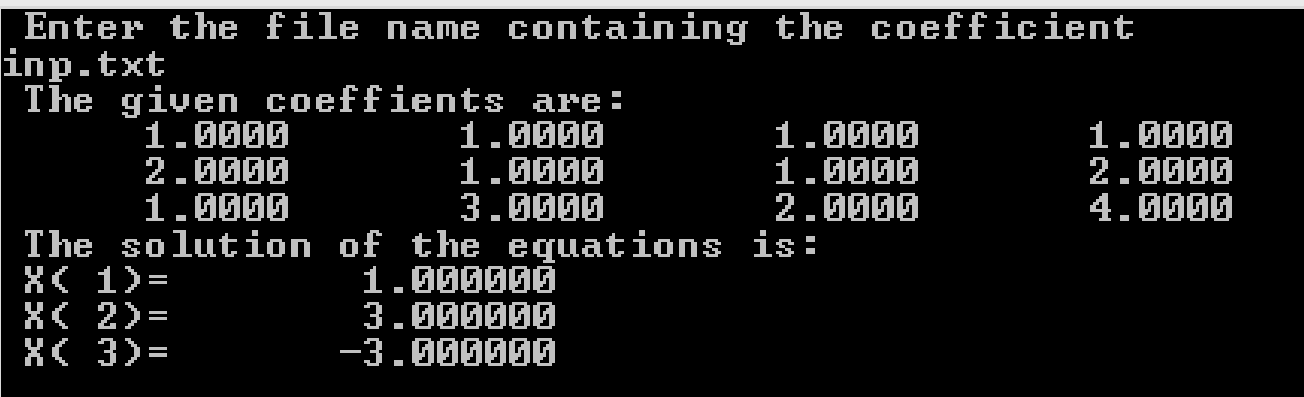

## **ASCII Table**

This table lists the American Standard Code for Information Interchange (ASCII) characters or symbols and their decimal numbers.

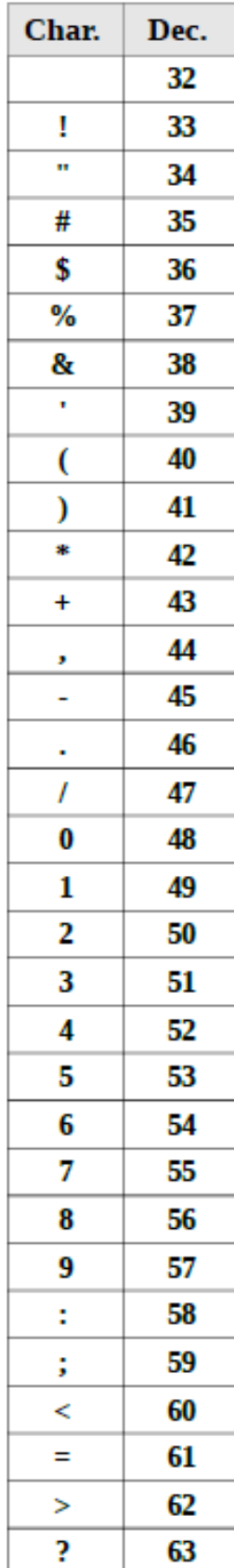

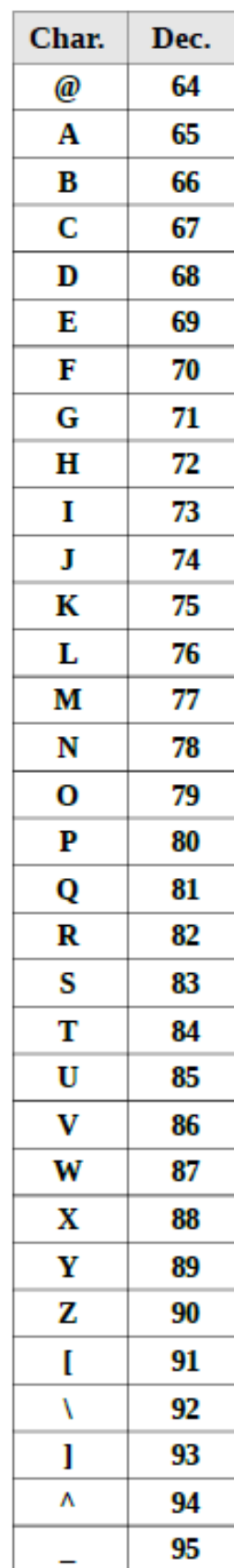

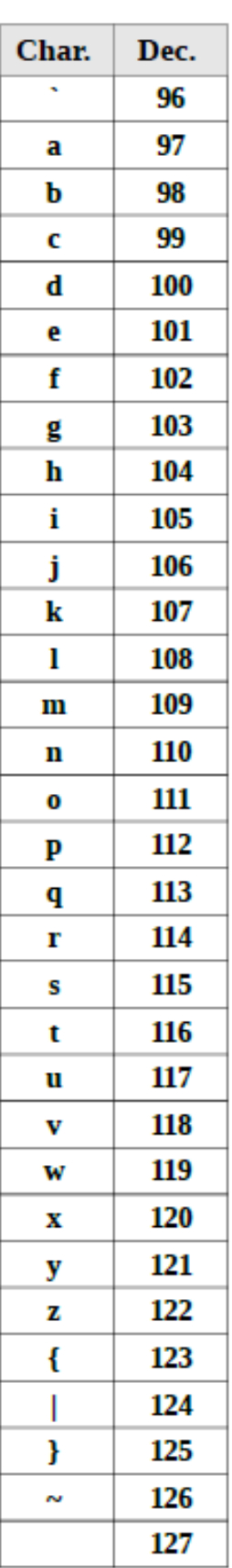

المراجع العلمية

- 1- Ed Jorgensen-Introduction to Programming using Fortran 95/2003/2008-Version 3.0.29- December, 2016
- 2- Stephen Chapman-Fortran 95\_2003 for Scientists and Engineer –Third Edition
- 3- <http://www.tutorialspoint.com/fortran>
- 4- https://en.wikipedia.org/wiki/Fortran

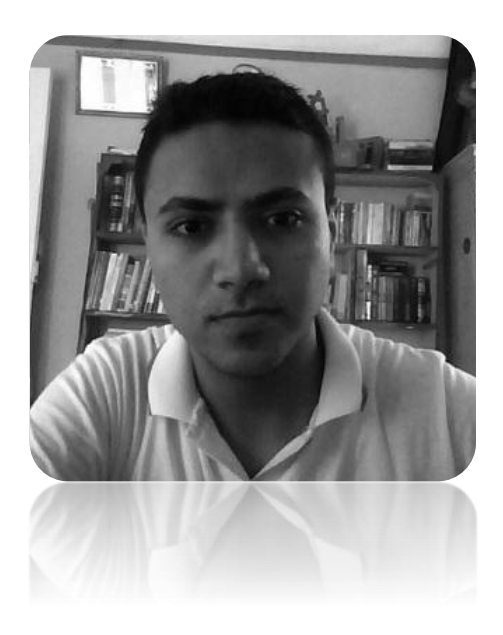

# **Mohamed Ahmed Khedr**

# **Contacts**

**Phone:** +20 1091930203

**E-mail:** [mohamedkhedr970@gmail.com](mailto:mohamedkhedr970@gmail.com)

**Facebook:** https://www.facebook.com/mohamedahmed1497